## CAROLINA RAMALHO BRITO

O USO DE SIG NO INVENTÁRIO DE ÁRVORES EM MEIO URBANO

VIÇOSA MINAS GERAIS – BRASIL DEZEMBRO 2010

## CAROLINA RAMALHO BRITO

## O USO DE SIG NO INVENTÁRIO DE ÁRVORES EM MEIO URBANO

Monografia apresentada ao Departamento de Geografia da Universidade Federal de Viçosa como parte das exigências para obtenção do título de Bacharel em Geografia.

Orientador Acadêmico: André Luiz Lopes de Faria

Orientador Profissional: João Paulo Miranda de Castro

VIÇOSA MINAS GERAIS - BRASIL

### DEZEMBRO/2010

Monografia defendida e aprovada em 07 de Dezembro de 2010 pela banca examinadora:

Prof. Dr. André Luiz Lopes de Faria

\_\_\_\_\_\_\_\_\_\_\_\_\_\_\_\_\_\_\_\_\_\_\_\_\_\_\_\_\_\_\_\_\_\_\_

Orientador Acadêmico

Universidade Federal de Viçosa

Prof. Dr. João Paulo Miranda de Castro

\_\_\_\_\_\_\_\_\_\_\_\_\_\_\_\_\_\_\_\_\_\_\_\_\_\_\_\_\_\_\_\_\_\_\_\_

Orientador Profissional

Instituto Politécnico de Bragança

José João Leal Lélis de Souza

**\_\_\_\_\_\_\_\_\_\_\_\_\_\_\_\_\_\_\_\_\_\_\_\_\_\_\_\_\_\_\_\_\_\_\_\_\_\_\_\_\_\_**

Doutorando em Solos e Nutrição de Plantas

Universidade Federal de Viçosa

#### **Agradecimentos**

Primeiramente a Deus, por me dar forças para sempre continuar em frente e seguir o caminho da fé.

Aos meus pais, Dimas e Dora, irmãos, Natália e Dimas Júnior, e a toda minha família Ramalho e Brito que, com muito carinho e apoio, não mediram esforços para que eu chegasse até esta etapa de minha vida.

Aos meus amigos, de perto e de longe, pelas horas de estudos, pela companheirismo, pelos conselhos, pela paciência nos momentos difíceis, pelo carinho.

A turma de geografia 2006 pelos incríveis momentos vividos juntos, nas viagens, nos geobutecos, nas festas, nos jogos. E as geoprincesas que além de parceiras de profissão são amigas, companheiras muito queridas.

A Universidade Federal de Viçosa pela oportunidade de aprender, as oportunidades concebidas durante toda minha graduação.

Ao Instituto Politécnico de Bragança por me acolher no programa de intercâmbio e me possibilitar conhecimentos e aprendizados sem igual.

Ao professor João Paulo Miranda de Castro por seu apoio e inspiração no amadurecimento dos meus conhecimentos e conceitos que me levaram a execução e conclusão desta monografia.

Ao professor e orientador André Luís Lopes de Faria pela paciência na orientação e incentivo que tornaram possível a conclusão desta monografia.

Agradeço a todos que contribuíram na realização deste trabalho que foi mais uma conquista em minha vida. A todos vocês o meu muito obrigada!!!

### **Lista de Siglas**

- DAP Diâmetro à altura do peito
- GPS Sistema de Posicionamento Global
- IDT Instituto de Desenvolvimento Tecnológico
- INE Instituto Nacional de Estatistica (Portugal)
- IPB Instituto Politécnico de Bragança
- PDA Personal digital assistants (Assistente Pessoal Digital)
- SIG Sistema de Informações Geográficas
- UFV Universidade Federal de Viçosa

# **Lista de Ilustrações**

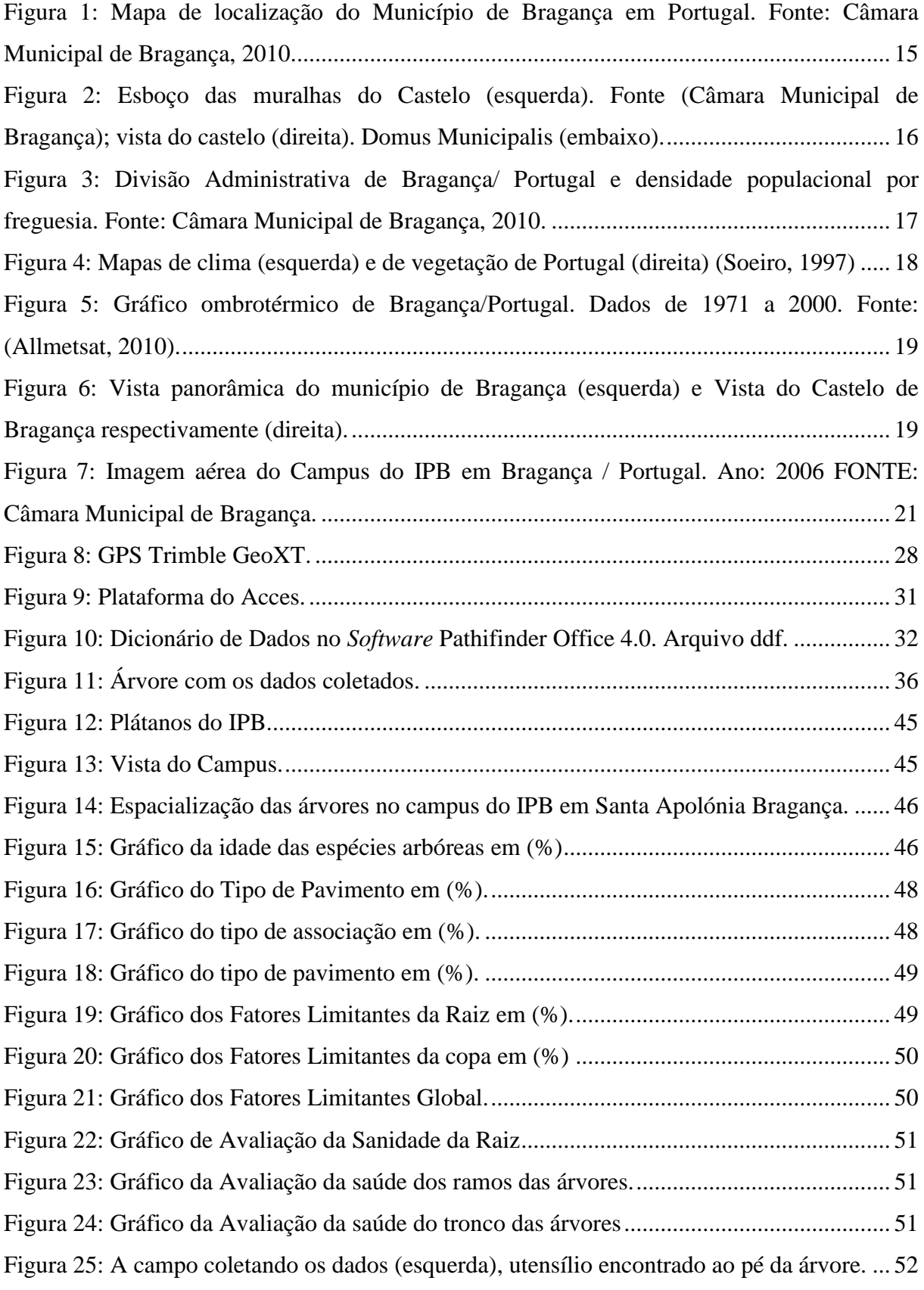

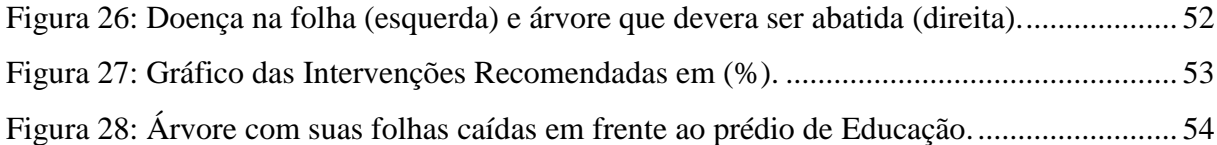

## **Lista de Tabelas**

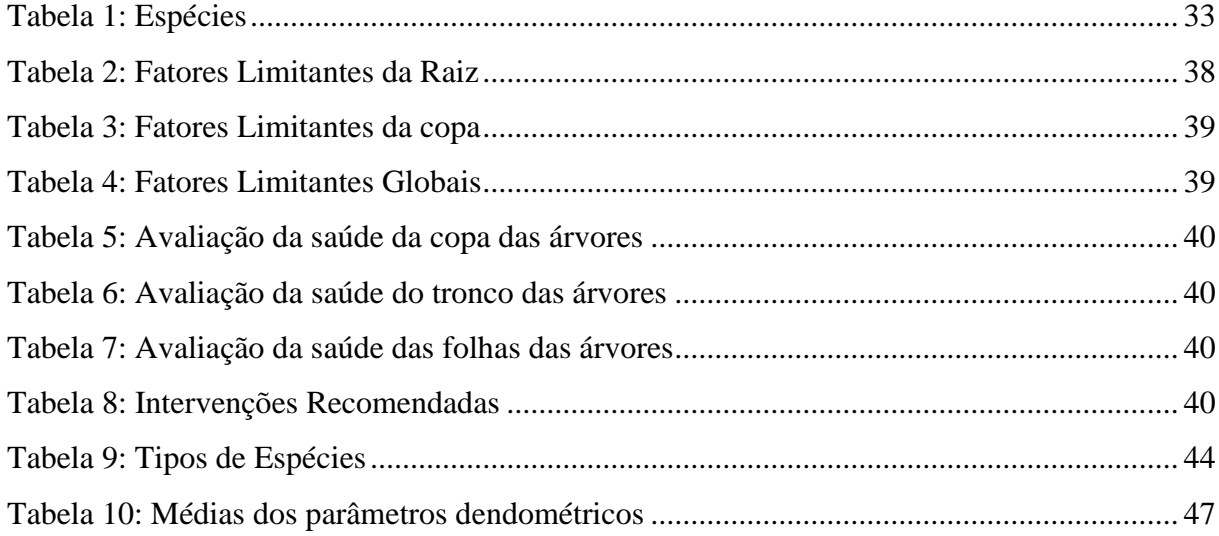

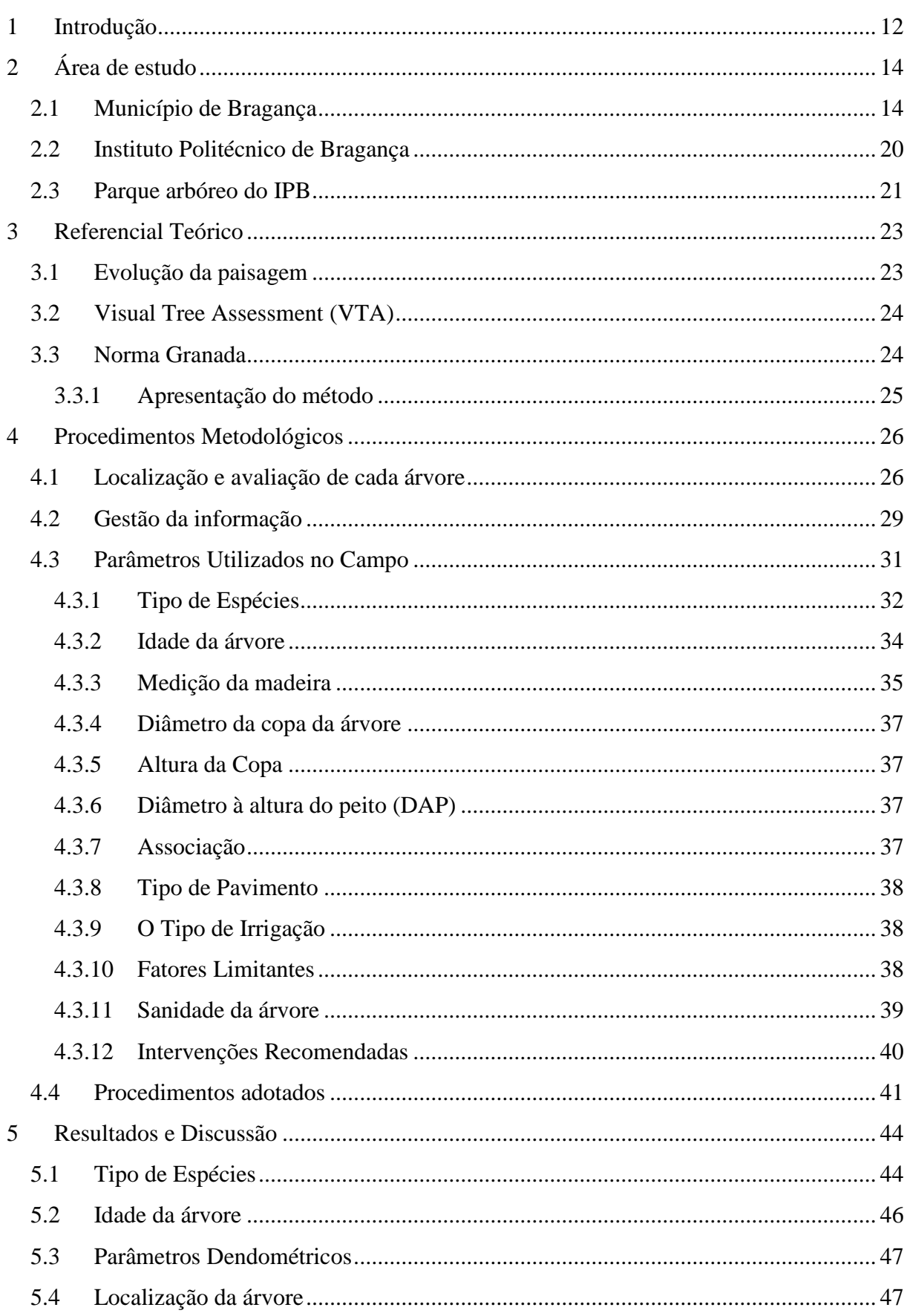

# Índice

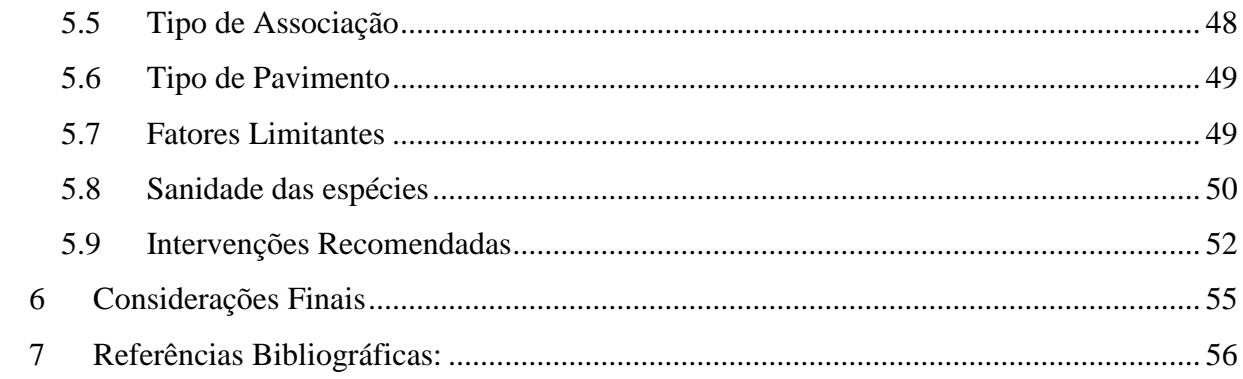

#### **Resumo**

O presente trabalho tem como objetivo a realização de um inventário arbóreo do campus do Instituto Politécnico de Bragança no município de Bragança em Portugal. Foi feito um cadastro de todas as árvores através do GPS com a avaliação das mesmas através de medidas do tronco, da altura da árvore, local onde se encontra, tipo de espécie, diâmetro à altura do peito, entre outros. Após o levantamento desses dados, utilizou-se o SIG (Sistemas de Informações Geográficas) para espacializar estes dados e criar um banco de dados consistentes utilizando GPS/PDA e os *softwares* ArcGis, Pathfinder Office e o Microsoft Office Access. Foi confeccionado mapas e diversos relatórios com consultas personalizadas que possibilitou fazer a recomendação para as novas árvores a serem plantadas, dentre elas foram escolhidas as espécies: *Platanus hispanica, Acer psedudoplatanus, Catalpa bignonioides, Cumpressus lusitanica* que são espécies que se adaptam bem a essa região. Este trabalho é de grande relevância para a área acadêmica, uma vez que permite tirar diversas conclusões geral do espaço arbóreo do campos de Santa Apolónia, além de possibilitar enormes ganhos, pois através de consultas personalizadas vai possibilitar saber por exemplo quantos tutores comprar, quais árvores devem ser abatidas com urgência a fim de se evitar algum prejuízo. Além disso, evidencia a importância da união das diferentes áreas de conhecimento, por ser um projeto multidisciplinar.

**Palavras-chave**: Sistema de Informação Geográfica, Inventário, espécie arbórea.

### <span id="page-11-0"></span>**1 Introdução**

A busca por uma relação mais equilibrada entre o homem e o ambiente natural tem sido uma constante nos dias atuais. O intenso crescimento urbano fez com que as áreas naturais perdessem espaços significativos. Neste contexto, muitas das características que mantinham o equilíbrio entre os diversos componentes do meio físico, biótico e antrópico foram perdidos, fazendo com que a qualidade de vida fosse comprometida, como por exemplo, lançamento de efluentes atmosféricos e líquidos, construção em áreas de risco, impermeabilização do solo, perda da cobertura vegetal, dentre outros.

A vegetação urbana desempenha diversas funções de grande relevância. As árvores, por suas características naturais, proporcionam muitas vantagens ao homem que vive na cidade, sob vários aspectos, dentre eles: proporcionar bem estar psicológico; melhor efeito estético; sombra para os pedestres e veículos; protegem e direcionam o vento; amortecem o som, amenizando a poluição sonora; minimizam o impacto da água de chuva e seu escorrimento superficial; melhoram a qualidade do ar; preservam a fauna silvestre. (Pivetta, 2002).

Com o avanço tecnológico, a "paisagem natural" vem sendo substituída pela "paisagem urbana" e pela "paisagem rural". As drásticas mudanças na "paisagem natural" têm ocasionado problemas ecológicos e sociais (Magro, 1997). Desse modo, a necessidade de criação, preservação e promoção dos espaços verdes e sua inserção numa estrutura ecológica constituem peças vitais de gestão ambiental e planejamento estratégico do lugar, ganhando especial importância a dotação de instrumentos regulamentares e orientadores que permitam o prosseguimento desses objetivos e contribuam para melhoria da qualidade de vida da população. Assim, os urbanistas, engenheiros, arquitetos, paisagistas, silvicultores e a comunidade em geral devem reunir os seus esforços para manter, proteger e regenerar as florestas urbanas.

Nesta pesquisa estamos utilizando o Sistema de Informações Geográficas (SIG). Estes permitem a entrada, tratamento, monitoramento e atualização de dados geográficos, sobre uma base de dados georreferenciada. A partir da confecção desta base (em escala adequada à necessidade da pesquisa), o SIG tem múltiplos usos, como por exemplo, mapeamento de áreas de risco, confecção de mapas temáticos e, no nosso caso a realização do inventário florestal do Instituto Politécnico de Bragança no município de Bragança em Portugal. Ressalta-se que a utilização de métodos tradicionais de levantamento de campo é necessária para embasar a base de dados utilizada no SIG.

A escolha da área de estudo no município de Bragança em Portugal para pesquisa se deve pelo convênio entre a Universidade Federal de Viçosa com o Instituto Politécnico de Bragança (IPB) que viabiliza a permuta de alunos para o intercâmbio para a realização de inventário, georreferenciado por amostragem ou censo para a caracterização da arborização urbana (espécie, porte, localização etc.) da área do projeto. A área de estudo foi o campus do IPB em Santa Apolónia por ser o local do laboratório e de pesquisa.

Esta pesquisa tem como objetivo geral fazer um inventário dos indivíduos arbóreos do campus do Instituto Politécnico de Bragança em Bragança Portugal utilizando para isso a plataforma do GIS.

## <span id="page-13-0"></span>**2 Área de estudo**

Este estudo desenvolveu-se no parque arbóreo do Campus de Santa Apolónia do Instituto Politécnico de Bragança (Portugal), local para se realizar testes de metodologias e procedimentos para se aplicar no município de Bragança.

### <span id="page-13-1"></span>**2.1 Município de Bragança**

Bragança é um município de pequeno porte que situa-se na Península Ibérica, localizado nas coordenadas geográficas 41°48′N 6°50′W, e é limitada a norte e a leste por Espanha. Bragança encontra-se encravada nas montanhas do Nordeste Transmontano, a 22 km da fronteira espanhola. Dista 255 km do Porto, 515 km de Lisboa e 354 km de Madrid. (Câmara Municipal de Bragança, 2010). (Ver [Figura 1](#page-14-0)).

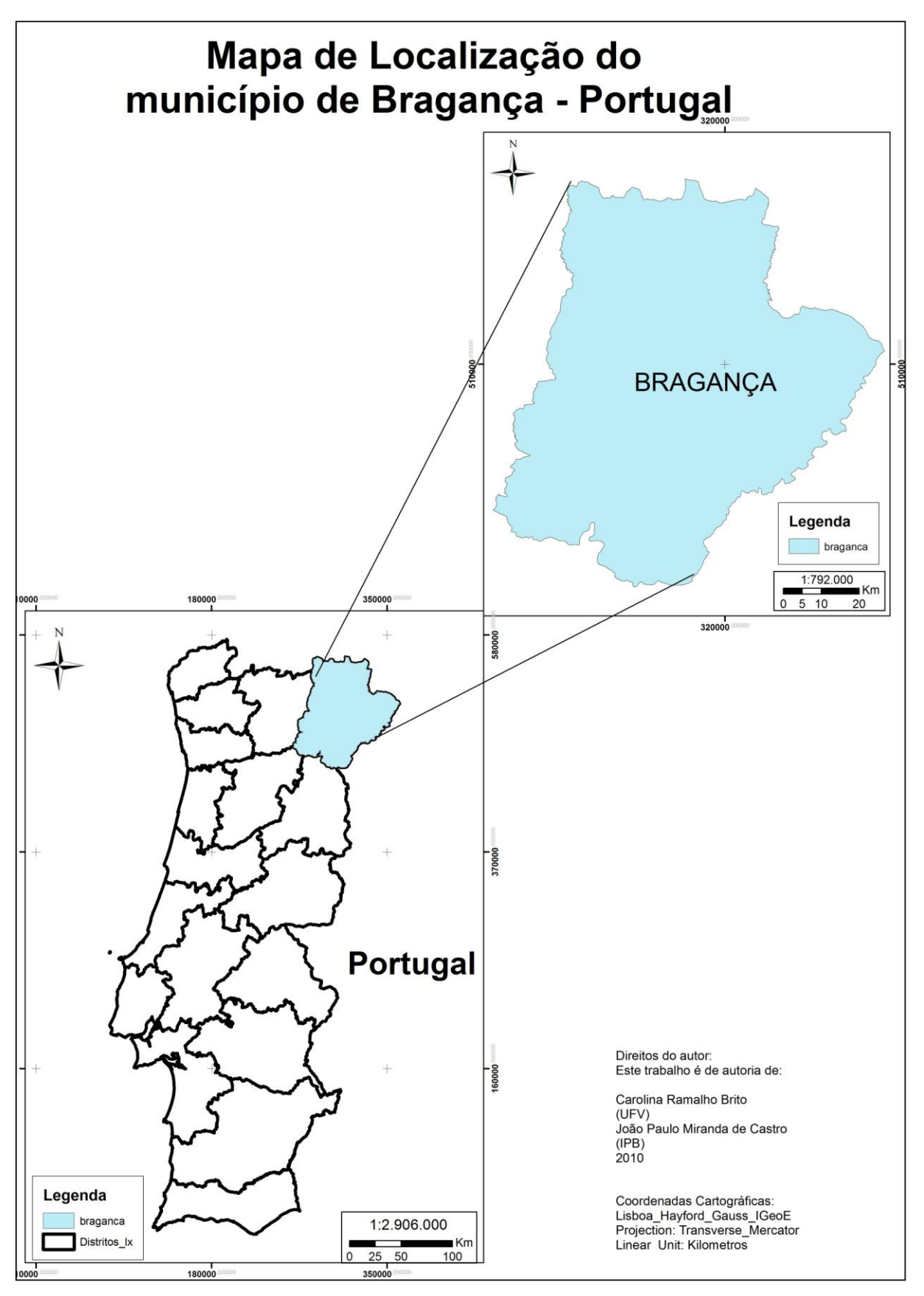

<span id="page-14-0"></span>**Figura 1: Mapa de localização do Município de Bragança em Portugal. Fonte: Câmara Municipal de Bragança, 2010.**

O município de Bragança, desde os primórdios da história, sofreu influência mediterrânea e europeia.

> "A*s cidades do interior, voltadas para o comércio interno, para o comércio com Castela, para a produção agro-pecuária e para a administração eclesiástica e militar, achavam-se ainda bem situadas na hierarquia urbana*" (Monteiro, 1999)

As Terras de Bragança foram pertencentes da coroa até ao reinado de D. Fernando, até que este as deu a João Monso Pimentel como dote de casamento de Joana Teles de Menezes, irmã bastarda da rainha D. Leonor Teles. (Câmara Municipal de Bragança, 2010).

O município de Bragança possui muita tradição histórica que pode ser observado pelo castelo, o domus municipalis que é um edifício único na Península Ibérica dentro da arquitectura civil românica, englobando uma dupla funcionalidade: cisterna e sala de reuniões do conselho municipal.

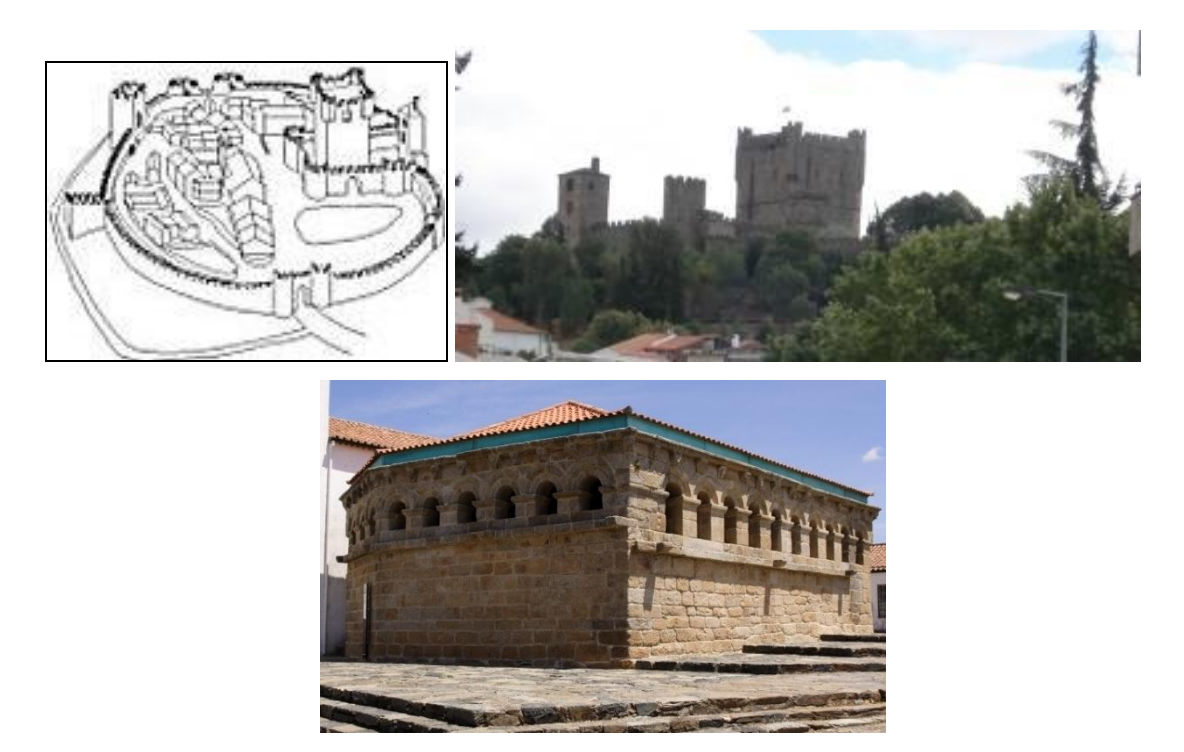

**Figura 2: Esboço das muralhas do Castelo (esquerda). Fonte (Câmara Municipal de Bragança); vista do castelo (direita). Domus Municipalis (embaixo).**

<span id="page-15-0"></span>Hoje, o município possui 34.752 habitantes de acordo com o Instituto Nacional de Estatísticas (INE de 2001). O município é dividido administrativamente em 49 freguesias (bairros). (Ver [Figura 3](#page-16-0)). Bragança é uma cidade bem estruturada, com boa qualidade de vida e de muita tradição histórica que pode ser observado pelo castelo e o Domus Municipalis.

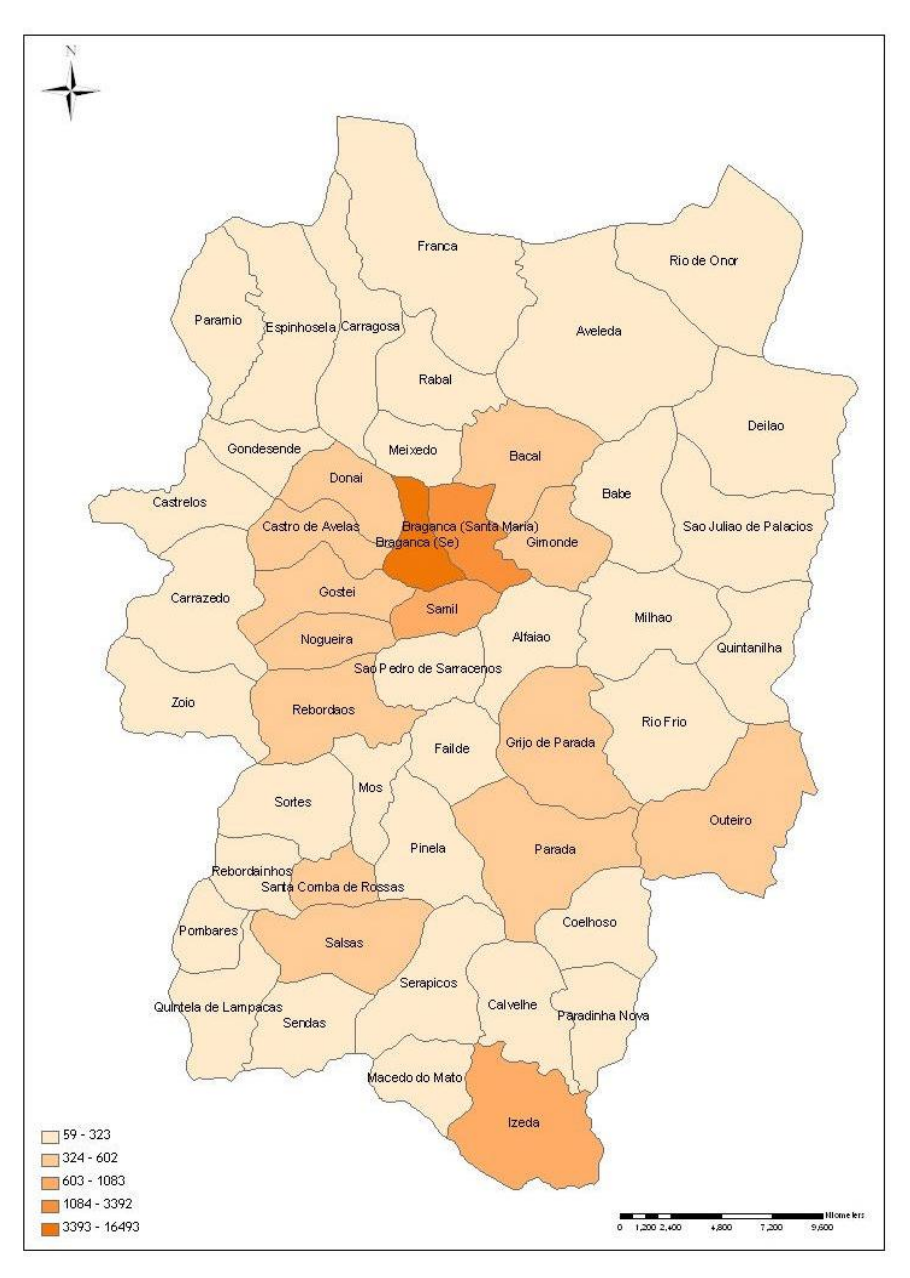

<span id="page-16-0"></span>**Figura 3: Divisão Administrativa de Bragança/ Portugal e densidade populacional por freguesia. Fonte: Câmara Municipal de Bragança, 2010.**

Em Bragança cerca de 16% da população exerce uma atividade no setor secundário, contrastando com os 60% de emprego no setor de serviços, principalmente no seu sub-setor de serviços de natureza social, o que revela a dificuldade do Concelho de Bragança em atrair investimentos não só na área industrial, mas também na área dos serviços de apoio às empresas, uma vez que existe uma elevada terciarização, especialmente em serviços de natureza social, em muito explicada pela concentração de serviços públicos, característicos de uma capital de distrito. (Câmara Municipal de Bragança, 2010).

Em termos de emprego, o seu crescimento no último século foi impulsionado maioritariamente pelo setor terciário, principalmente pelo comércio, restauração e hotelaria,

seguido da construção civil que é a segunda principal atividade em termos empregadores, sendo a que, em termos absolutos, gerou um maior número de postos de trabalho. (Câmara Municipal de Bragança, 2010).

Em relação a vegetação de Portugal, a disposição em latitude do território português ocasiona várias áreas de vegetação potencial, cuja distribuição se faz fundamentalmente de acordo com a temperatura e com a pluviosidade. Devido sobretudo a estes dois elementos encontramos duas regiões de vegetação e várias áreas de transição, que correspondem também a transições climáticas. (Soeiro, 1997).

As duas regiões são:

\* a caracteristicamente Atlântica, a Norte, com espécies de folhagem caduca típicas da Europa Oceânica e que encontram em Portugal o seu limite meridional,

\* e a Mediterrânica, a Sul, onde predominam espécies de folha persistente e com adaptações zerofíticas, características da bacia do Mediterrâneo. (Instituto Geográfico Português, 2010).

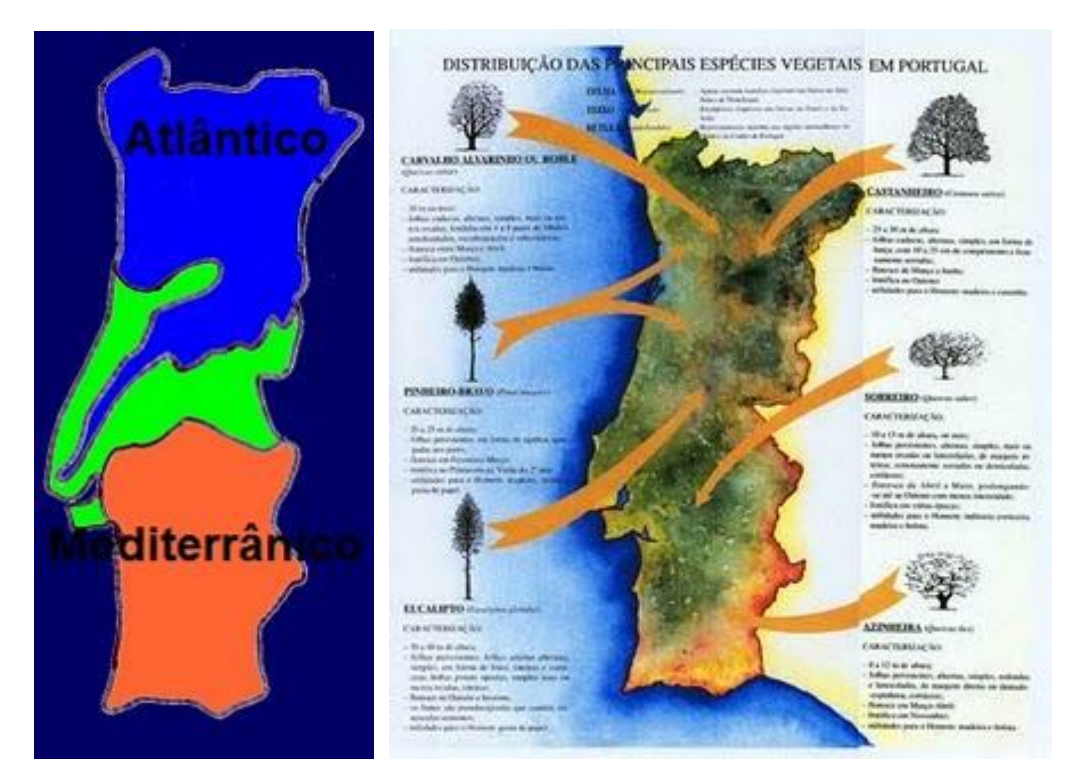

**Figura 4: Mapas de clima (esquerda) e de vegetação de Portugal (direita) (Soeiro, 1997)**

<span id="page-17-0"></span>Com relação aos aspectos climáticos, Bragança possui uma transição de clima temperado/ mediterrâneo com influências tanto continentais quanto atlânticas. (Meteopt, 2010). (Vide Figura 5).

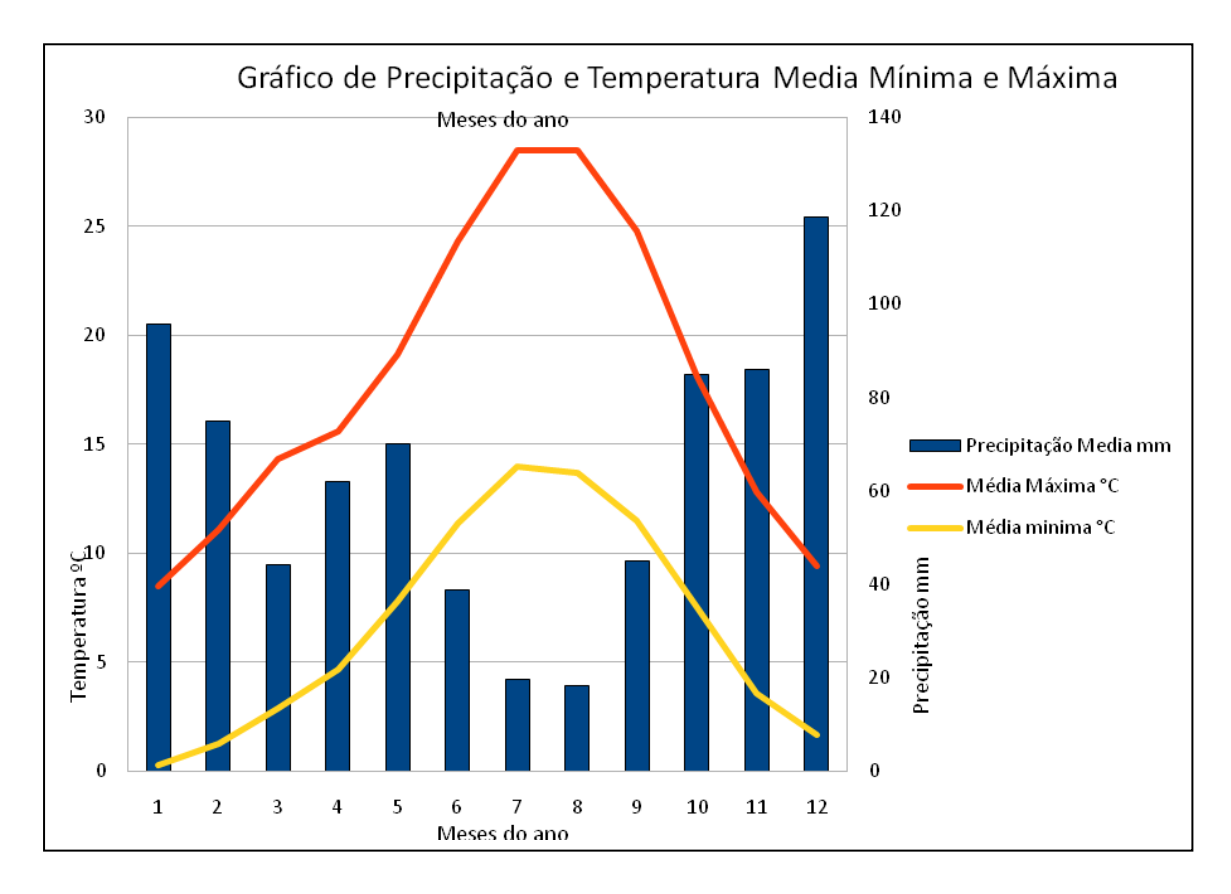

<span id="page-18-0"></span>**Figura 5: Gráfico ombrotérmico de Bragança/Portugal. Dados de 1971 a 2000. Fonte: (Allmetsat, 2010).**

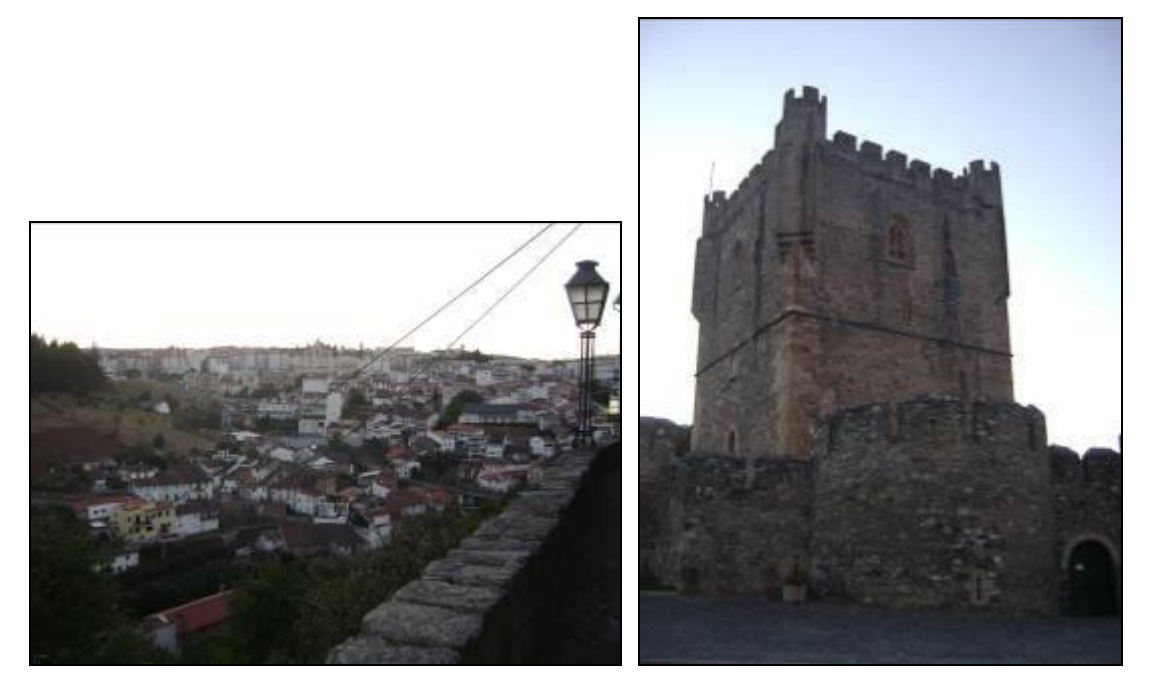

<span id="page-18-1"></span>**Figura 6: Vista panorâmica do município de Bragança (esquerda) e Vista do Castelo de Bragança respectivamente (direita).** 

### <span id="page-19-0"></span>**2.2 Instituto Politécnico de Bragança**

O Instituto Politécnico de Bragança é uma instituição pública de ensino superior, que possui quatro escolas superiores em Bragança e uma em Mirandela. Fundado em 1983, o IPB é constituído por cinco escolas, abrangendo uma vasta área do saber e da tecnologia, nomeadamente, as artes, comunicação e multimédia, as ciências empresariais e o direito, a educação e a formação de professores, as ciências agrárias e recursos naturais, a saúde e protecção social, o turismo, desporto e laser e as tecnologias. (IPB, 2010)

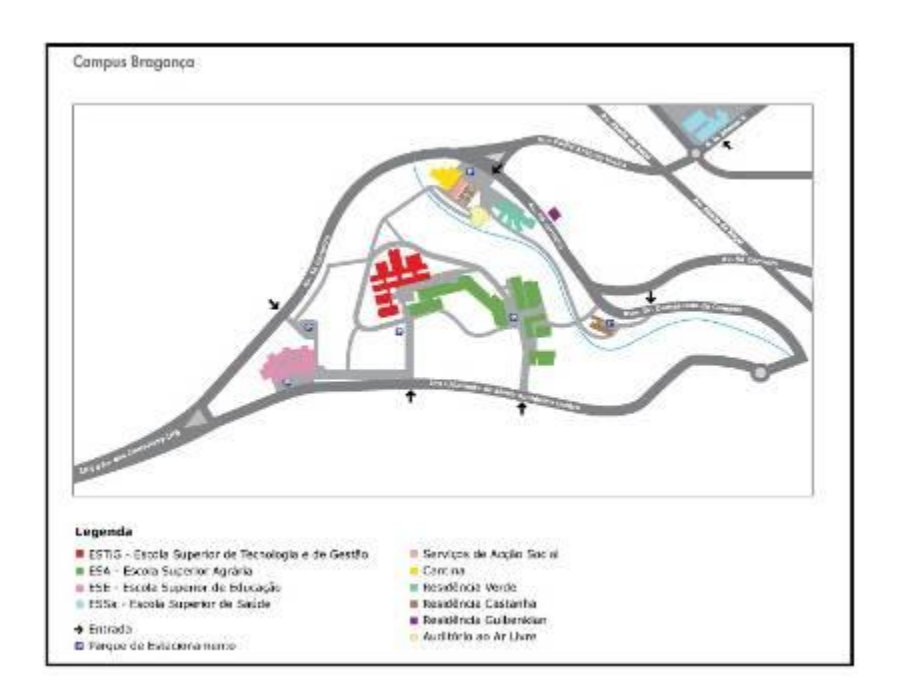

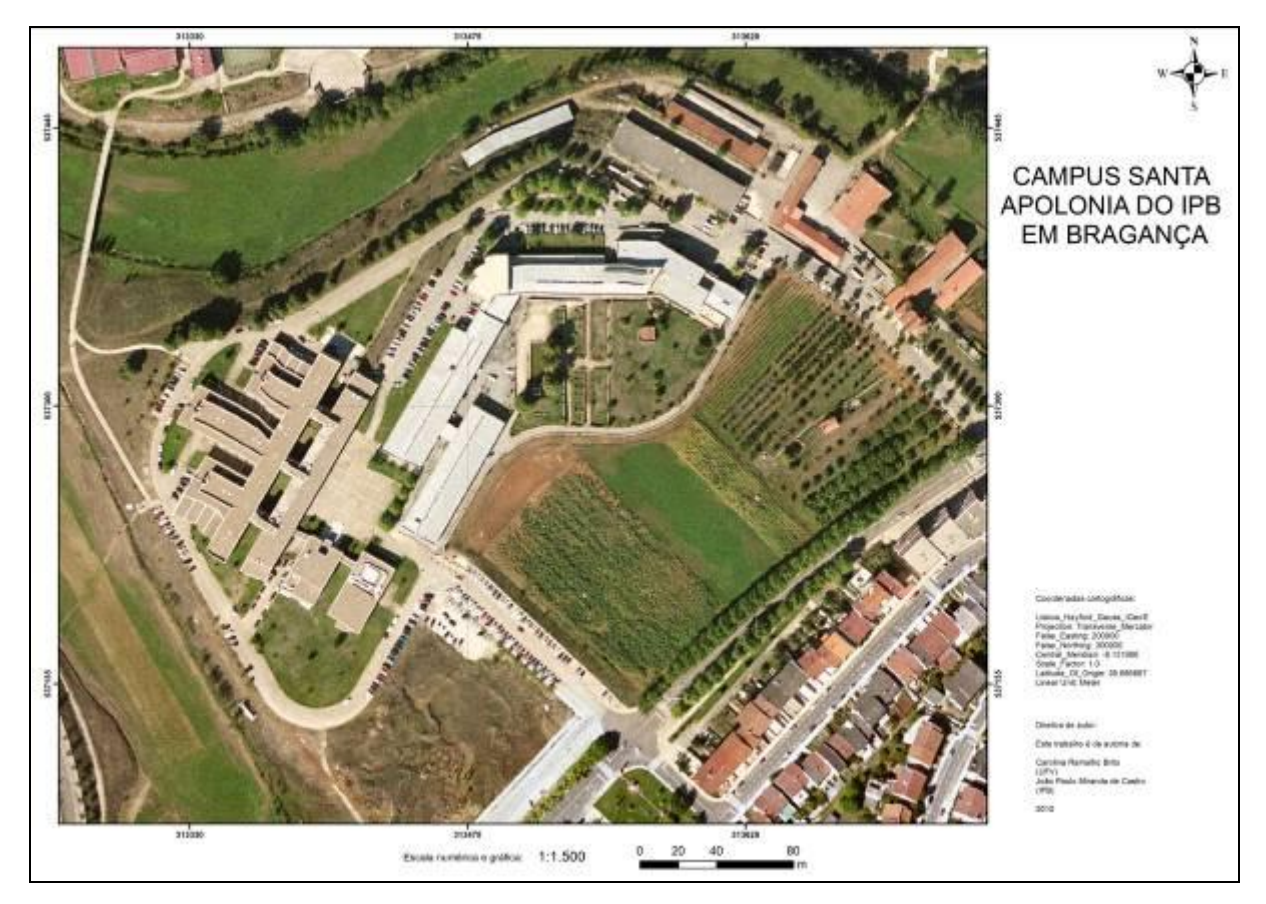

<span id="page-20-0"></span>**Figura 7: Imagem aérea do Campus do IPB em Bragança / Portugal. Ano: 2006 FONTE: Câmara Municipal de Bragança.**

### <span id="page-20-1"></span>**2.3 Parque arbóreo do IPB**

O Parque arbóreo do Campus do IPB contém árvores de alinhamento em alameda ao longo de vias de comunicação, árvores com outro tipo de alinhamento ou em bosquetes (agrupamento disperso) inseridas em jardins, árvores em taludes não ajardinados e ainda cortinas de compartimentação.

Além disso, existem árvores ripícolas e árvores de compartimentação de parcelas com pastagem permanente, e ainda pomares, que não foram consideradas neste inventário.

O estado geral das árvores não é bom, uma vez que foram detectadas algumas falhas de manutenção e mesmo algumas situações de vandalismo. Ainda assim, o patrimônio arbóreo tem muito potencial para evoluir favoravelmente e contribuir para o melhoramento da qualidade de vida das pessoas que frequentam o Campus. Estas árvores contribuem para a biodiversidade, criando corredores ecológicos e abrigos em particular para aves. A curto prazo as vias pedestres de circulação e as zonas de estacionamento poderão beneficiar de

sombreamento natural das copas das árvores. Existe alguma diversidade florística, que só não é de maior riqueza por causa do clima desfavorável.

Em Bragança há árvores que poderemos classificar quanto à questão histórica e também acerca de endemismos. No entanto, o Campus do IPB era uma fazenda e as árvores que tinha eram sobretudo com alguma função. Por exemplo, nas margens do curso de água encontramos espécies que vulgarmente chamamos de ripícolas, tais como o amieiro, o choupo e por vezes também o freixo. No entanto essas árvores não foram inventariadas porque estão no estado selvagem, sem grandes intervenções regulares. Não foram por isso consideradas neste inventário.

As árvores mais antigas que temos são aqueles ciprestes portugueses (*Cupressus lusitanica*), e que estão inseridos nos piores solos. São solos rochosos, incipientes, e por isso só árvores com rusticidade como estas teriam chance de sobreviver. Além disso são excelentes para criar barreiras contra o vento quando plantadas em linha com compassos de plantação apertados.

Nesta fazenda não havia por isso uma árvore com grande destaque. Nem as árvores que entretanto foram plantadas merecem um destaque fora do normal.

Por acaso havia árvores imponentes, mas morreram. Eram os ulmeiros ou olmos (*Ulmus minor*) que desapareceram da Europa por causa duma doença que os atacou vinda da América do Norte. Na cidade existe um Teixo (*Taxus baccata*) com mais de 500 anos. Essa é situação que tem de ser referida no inventário mas fica fora do Campus do IPB.

### <span id="page-22-0"></span>**3 Referencial Teórico**

### <span id="page-22-1"></span>**3.1 Evolução da paisagem**

*Paisagem, palavra de uso quotidiano, que cada pessoa utiliza a seu modo; o que não impediu de se tornar um vocábulo à moda. Paisagem, uma destas noções utilizadas por um número crescente de disciplinas, que muitas vezes ainda se ignoram. Desse modo, paisagem é um dos temas clássicos da investigação geográfica. Conforme o interesse do que é objeto ou uma maneira como se encara a própria noção de paisagem difere. Se um geógrafo, um historiador, um arquiteto se debruçarem sobre a mesma paisagem, o resultado de seus trabalhos e a maneira de conduzi-los serão diferentes, de acordo com o ângulo de visão de cada um dos que a examinam.(Chantal & Raison, p.138).*

As paisagens podem ser consideradas espaços regidos por um sistema de evolução antrópica, apoiado na história, na economia, na sociologia e na estética; essa ação antrópica é um elemento entre outros existentes na combinação ecológica, não se devendo separar o aspecto ecológico do contexto socioeconômico (Bertrand, 2004).

As primeiras cidades de Portugal eram compactas e fortificadas, onde a presença de vegetação se fazia sentir, em particular, na envolvente dos espaços fortificados. Com a evolução do espaço urbano, os espaços verdes públicos de referência surgiram associados à conveniência quotidiana. (Carvalho, 2008)

Com a evolução das noções de estética e da sua percepção na leitura da paisagem, o espaço arbóreo é interpretado como elementos capazes de estimular os sentidos e de acrescentar inegável valor ao espaço urbano.

Hoje em dia, impõe-se uma leitura integradora, traduzida numa visão multidisciplinar da realidade urbana, em que os espaços verdes se organizam em torno de uma estrutura verde urbana, que constitui um conjunto hierárquico e coerente, capaz de salvaguardar elementos territorialmente relevantes e de contrariar os efeitos nefastos da urbanização, através da promoção dos múltiplos benefícios dos espaços verdes. (Carvalho, 2008).

A degradação das paisagens naturais está assumindo proporções insustentáveis no que diz respeito tanto a quantidade como à qualidade. A vegetação com suas funções ecológicas, econômicas e sociais podem desempenhar importante papel na melhoria de vida das populações urbanas (Lima Neto et al, 2007).

Para tanto, torna-se necessário o conhecimento do patrimônio arbóreo, que pode ser obtido por meio de inventário, recurso que se constitui em uma ferramenta fundamental para a obtenção de informações precisas acerca da população arbórea. (Lima Neto et al, 2010).

A debilidade e a complexidade desse sistema a ser administrado exigem um planejamento cauteloso, com os objetivos de aprimorar as funções da arborização e de minimizar custos (Meneguetti, 2003).

Assim sendo, o SIG tem potencial de aplicação como ferramenta para oferecer suporte à arborização na descrição de dados espaciais a partir da realidade, na perspectiva de facilitar o gerenciamento e corrigir os eventuais problemas.

### <span id="page-23-0"></span>**3.2 Visual Tree Assessment (VTA)**

O "Visual Tree Assessment (VTA)" é um padrão de diagnóstico e avaliação duma árvore urbana que foi inicialmente proposto por Clark e Matheny, 1993. Este método é muito versátil e bem divulgado (Rodrigues, 2008a, Rodrigues, 2008b). É normalmente estipulada uma pontuação no diagnóstico de 0 a 4, segundo o Regulamento (CEE) n.º 1696/87. Cada árvore avaliada com o VTA terá uma "Classe de Estrago" encontrada com base na média das pontuações sobre os vários parâmetros, tais como as condições de sanidade do sistema radicular, tronco, ramos principais, ramos secundários, folha e copa (Martins *et al*, 2003).

### <span id="page-23-1"></span>**3.3 Norma Granada**

É um sistema de classificação padrão de árvores, especialmente concebidos para as árvores e arbustos ornamentais. Foi patrocinado pela Associação Espanhola de Parques e Jardins Públicos e publicado em 1990. A primeira revisão foi publicada em 1999 e a segunda em 2006. É amplamente utilizado na Espanha e na América Latina por causa de seu prestígio. (Sarmiento, 2005).

Este método de avaliação de árvores urbanas tem como finalidade objetivar o máximo dos elementos e fatores retirados do mercado projetando os dados em tempo e preço em funções de tamanho que são obtidas. Ela também pode distinguir entre a avaliação de árvores consideradas como substitutas e os que não são substituíveis, definindo assim os mesmos três grupos de intervenção com certas características intrínsecas: folhosas, coníferas e palmeiras. (Sarmiento, 2005).

Segundo o Diário Oficial da Comunidade de Madrid (BOCM) em 1991 esse padrão é justificado pela seguinte forma:

A avaliação de árvores de interesse paisagístico deve procurar refletir uma função de utilidade do conteúdo econômico, mas através de um equilíbrio entre os processos

estritamente econométricos e os componentes de significado simbólico, cênicos, histórico, estético ou social, valores que são a condição completa da imagem.

### <span id="page-24-0"></span>**3.3.1 Apresentação do método**

O método de avaliação proposto com esta Declaração de Granada se baseia nos seguintes elementos:

- Elementos máxima objetivação e fatores de mercado tomadas ou medidas na projeção em tempo real dos dados e funções de dinheiro obtidos de tamanho para ambos os casos, maior a árvore, assim como para atualizações automáticas, simplesmente usando o atualizar o setor de informações.

Podemos distinguir entre árvores substituíveis, que são aqueles que podem ser comprados e replantadas, e não substituíveis, que são aqueles que não podem ser realizados no mercado de viveiros ornamentais. Isto irá exigir mais do que a noção de substituibilidade, mas como uma referência, na fronteira com folhas é de 30 centímetros de circunferência.

Fixação de três grupos de intervenção, com variações no procedimento de avaliação:

- a) Madeiras;
- b) Coníferas;
- c) Palmeiras e similares.

Portanto, pode-se concluir que a Norma Granada é um sistema interessante para se atribuir um valor a uma determinada espécie arbórea. Contribui para a preservação da natureza, uma vez que se retirar uma árvore o responsável deverá arcar com o valor que ela valia de acordo com este método. Neste trabalho, não calculamos os valores de norma granada, apesar de que todos os parâmetros levantados no campo dão suporte para o cálculo do valor patrimonial segundo esta norma. Entretanto, deve ser utilizada quando este trabalho for expandido para o município.

Podemos tomar como exemplo, uma árvore que foi abatida por um morador este deverá pagar a quantia monetária calculada de acordo com a norma granada, que estabele um padrão.

### <span id="page-25-0"></span>**4 Procedimentos Metodológicos**

O desenvolvimento deste projeto passou por algumas etapas, que são colocadas a seguir. Num primeiro momento foi feita a revisão bibliográfica, que deu o suporte para o desenvolvimento do trabalho. Todo o referencial teórico levantado foi esquematizado para possibilitar uma coerência e coesão com as demais etapas do projeto.

Num segundo momento foi necessária a localização, identificação e avaliação de todas as árvores presentes no campus da IPB em Bragança. Depois os dados foram organizados numa base de dados que permite gerir e consultar a informação. Por fim, da apreciação técnica efetuada no campo resultaram relatórios, gráficos, tabelas que realçam os aspectos considerados relevantes.

### <span id="page-25-1"></span>**4.1 Localização e avaliação de cada árvore**

A identificação e avaliação de cada árvore foi feita através do método VTA (Clark e Matheny, 1993). As adaptações locais do método basearam-se em trabalhos executados para a mesma zona e outras (Vila Real e Porto) (Martins *et al*, 2003). Os dados levantados dividemse em dados administrativos, do local, da árvore, sanidade e factores limitantes, intervenções e podas, e avaliação patrimonial.

- **Dados Administrativos**: inspector, data da primeira observação, data de verificação, Zona, Rua, número incremental de cada árvore, coordenadas X e Y (UTM).
- **Dados do Local**: local, forma de associação, pavimento, condições do pavimento, singularidade da árvore ou interesse especial, tipo de rega, forma da caldeira, condições da caldeira, dimensões da caldeira,
- **Dados da Árvore**: nome científico da árvore, idade qualitativa, número de troncos, DAP, altura da árvore, altura até base da copa, diâmetro da copa,
- **Sanidade e factores limitantes da árvore**: identificação de fatores limitantes e classificação da severidade do fator (de 0 a 4, 0 – não limitante, 4 – muito severo) da raiz, do tronco, das folhas e da copa e logo após são verificadas a sanidade da raiz, do tronco, das folhas e da copa e classificação da severidade do fator (de  $($ a 4 $))$
- **Intervenções e podas**: é sugerida uma intervenção que deve se fazer no indivíduo arbóreo levantado: podas, retirada, derrubada, entre outros, ou

simplesmente nenhuma intervenção, e sua prioridade de intervenção (de 0 a 4). Há ainda espaço para breve comentário

 **Avaliação patrimonial e nova inspecção**: informação sobre se foram ou não feitas a avaliação de risco (no caso de árvores com risco de quebra) e a avaliação patrimonial (Norma de Granada). É finalmente sugerida uma data para nova inspecção.

A localização de cada árvore identificada foi feita através do uso do GPS/PDA tendose eliminado a necessidade de se usar fichas em papel para o preenchimento da informação.

Aquele conjunto de dados a levantar monta um dicionário de dados para ser utilizado por um GPS/PDA Trimble. Foi utilizado neste trabalho um aparelho Trimble GeoXT com precisão submétrica após correção diferencial. O firmware TerraSync da Trimble permite a criação de dicionários de dados que facilitam e sistematizam a recolha de informação alfanumérica, havendo alguns campos de preenchimento obrigatório, outros facultativos e ainda outros de preenchimento automático (data).

O sistema de coordenadas utilizado no inventário foi:

Arquivo de projeção: Gaus (Lisboa IGE)

Zona: Lisboa IGE

Datum: Datum Lisboa

Unidade: metros

A interface de comunicação do Trimble GeoXT com o computador é efetuada via USB, através do *software* GPS Pathfinder Office V4.20 que permite também a correção diferencial, a transformação de coordenadas e a exportação dos dados corrigidos para formato Shapefile, entre outros formatos.

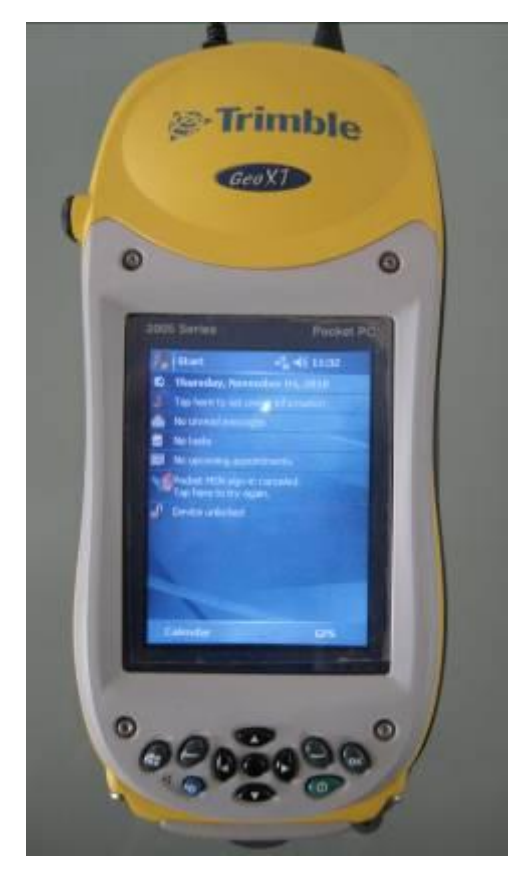

**Figura 8: GPS Trimble GeoXT.** 

<span id="page-27-0"></span>O Dicionário no GPS serve para melhorar a eficiência de campo, garante a segurança nos dados e a exportação mais estruturada. Para se criar uma nova característica no dicionário é necessário escolher entre ponto, linha ou área. Optamos por ponto pois estamos trabalhando com indivíduo arbóreo. Para se criar um novo ponto o intervalo log utilizado é de um segundo, pois precisamos de extrair os dados o mais rápido possível. A posição mínima exigida para marcar um ponto é de 10 posições encontradas, ou seja 10 segundos, onde o GPS avisa com um sinal sonoro. Esta posição final da árvore é a média das 10 posições encontradas pelo GPS. A opção símbolo possui caráter estético. Optamos pelo símbolo da árvore que é a que convém para o projeto.

Os atributos são as informações alfanuméricas atribuídas no dicionário de dados. O Inspetor e as datas são dados administrativos para se ter um controle de quem coletou os dados, quando foi a data de observação e a data de verificação que é a data da atualização das informações. Todo o campus de Santa Apolónia possui o código zona 900, já as ruas são codificadas por quatro dígitos. Estes códigos são em formato texto, pois o zero do lado esquerdo tem valor para a identificação dos indivíduos.

A shapefile só permite o número máximo de caracteres igual a 10, por isso tivemos que criar os campos abreviados e sem pontuação, acentos e espaços, pois o ArcGis não reconhece e ao se exportar estes dados o *software* pode modificar o nome e alterar os dados. Dessa forma, foram escolhidos nomes sugestivos para a compreensão.

Para se criar um novo tipo de atributo pode ser: Menu, Numérico, Texto, Data, Hora, Novo Arquivo. A opção Menu é vantagem, pois o inspetor só pode escolher o que está na listagem evitando erro de datilografia. Como por exemplo, o nome das espécies. Já o Numérico corresponde uma grandeza física, as dimensões do indivíduo arbóreo. O formato Texto possui informações alfanuméricas, texto e número onde o zero a esquerda é válido. O formato Data possui três campos: observação, verificação e nova inspeção. A data de observação é o primeiro dia que é coletado as informações da árvore, já a data de verificação é a data que se faz a verificação e a atualização dos dados. Então esta data é auto gerada na criação e na atualização. E por fim, a data de nova inspeção que é o inspetor que escolhe a data para retornar ao campo e fazer novas actualizações. Estas datas são escolhidas automaticamente no GPS e a entrada dessa informação não é permitida pelo inspetor para garantir a integridade dos dados. Então opta-se pela opção de auto gerar na criação, para isso é somente necessário que o GPS esteja com a data correta. Os formatos hora e novo arquivo não é utilizada, pois não era relevante para este projeto.

No ArcGis tem a informação necessária e pode se utilizar uma shapefile existente e importar para atualização de campo. Esta opção faz coincidir características e nomes do GIS com características e definições de atributos no dicionário de dados selecionado. É recomendado utilizar esta opção quando pretende atualizar quaisquer dados de atributo ou coletar novas características no campo. Podemos também importar informação de imagens georreferenciadas ou shapefiles, adquirindo a extensão \*.imp. As opções de formato são no: AutoCAD (DXF), dBASE, ESRI Shapefile, MapInfo (MIF) e Microsoft Access (MDB). Essa importação é feita mediante a ligação entre GPS e o computador. Depois de levantar os dados tem que fazer o processo inverso novamente. Ou seja, para os novos dados deve-se fazer correção diferencial e depois exportar.

### <span id="page-28-0"></span>**4.2 Gestão da informação**

A gestão da informação tem de ser feita numa base de dados relacional porque a informação é muito vasta, e porque permite ainda outras oportunidades como por exemplo a gestão de registos históricos da informação e possibilitar o acompanhamento ao longo do tempo de cada indivíduo. É oportuno referir que cada indivíduo não é neste caso cada árvore

mas sim o local onde se insere cada árvore. Uma das situações muito frequentes em meio urbano são as plantações de alinhamento, e quando são encontrados locais sem árvore (porque morreu e/ou foi arrancada) esse local deve ser registrado. Pode e deve nesse caso indicar-se o que fazer (por exemplo, uma nova plantação nesse local).

Os sistemas de informação geográfica permitem a gestão dos dados numa base de dados e simultaneamente permitem que cada indivíduo seja também enquadrado geograficamente.

A base de dados relacional utilizada foi o Microsoft Access que é um programa do Microsoft Office que serve para se fazer consultas, agrupar códigos e buscar os dados atualizados. O Sistema de Informação Geográfica ArcGis também trabalha com GeoDataBases que estão no formato Access permitindo assim tirar partido das ferramentas de cada um deles para a gestão da informação. No entanto, neste programa não se pode nem apagar e nem criar novos registros, cuja operação deve ficar destinada apenas ao ArcGis, devido a integridade geográfica.

Como cada árvore depois de inventariada pode (e deve) ser reinspecionada periodicamente, é importante que se faça a gestão do histórico, isto é, a informação registrada dessa árvore em datas anteriores. A última inspeção é classificada como Atual e todas as restantes como Histórico. Portanto, no ArcGis só será visualizada a informação atual, ficando a histórica para análises. Essa gestão é automatizada por uma rotina do Access que executa quatro instruções SQL no arranque da aplicação e que são indicadas abaixo. no arranque da aplicação, e que são indicadas abaixo, e ainda informa o utilizador da situação.

| Microsoft Access               | In                                                                                                    |
|--------------------------------|----------------------------------------------------------------------------------------------------|
| Eicheiro Editar Ver            | Inserir Formatar Registos Ferramentas Janela Ajuda Adobe-PDF<br>Escreva uma pergunta                                                                      |
|                                | <mark>┊M</mark> ᠂▎▊▋▎▎▌▊▕▓▏▏▏▏▏▏▏▏▏▏▏▏▏▏▏▏▏▏▏▏▏▏▏▏▏▏▏▏▏▏▏<br>$\bullet$ 8 $\bullet$   N   $\equiv$ $\equiv$   $\Diamond$ $\bullet$   $\triangle$ $\bullet$ |
|                                | <b>F</b> TreesAplicacao : Base de Dados (Formato de fiche $\  \cdot \  \Box \  \times \ $<br><b>ZonaRuaArvForm</b>                                        |
|                                | ZonaCod:<br>G Abrir Lestrutura playe   X   2g → B 图<br>900<br>v<br>STOP <sup>1</sup>                                                                      |
| Objectos                       | ē<br>MaxArvNumGroupByRuaCod                                                                                                    |
| 围<br>Tabelas<br>早<br>Consultas | 虛<br>MaxData ver GroupByCodigo<br>RuaCod:<br>0001<br>×<br>卓<br>MaxData ver GroupByCodigo InnerJoinTrees                                                   |
| E<br>Formulá                   | [OK]<br>Cancelar<br>与<br>MAxDeArvNum<br>量<br>O Interesse                                                                                                  |
| i5<br>Relatórios               | ArvNum:<br>0001<br>×<br>卓<br>O Pavimentos                                                                                                    |
| Páginas                        | 卓<br>O Posicoes<br><b>RELATORIOS</b><br>EDIÇÃO<br>CONSULTA<br><b>NOVO</b><br><b>FORM</b><br>貞                                                             |
| Ξ<br>Macros                    | trees c<br>竱<br>ultimoregistodados                                                                                                    |
| Módulos<br>a de la             | 司<br>ultimoregistoprocura                                                                                                    |
| Grupos<br>Favoritos<br>案       |                                                                                                    |
|                                | <b>Microsoft Office Access</b><br>$\overline{\left( \cdot \right)}$                                                                                       |
|                                | Vai actualizar. OK!<br><b>Microsoft Office Access</b><br>$\sqrt{2}$                                                                                       |
|                                | Pode fechar. OK!<br>O<br>OK                                                                                                    |
|                                | <b>OK</b>                                                                                                    |
| Vista de formulário            |                                                                                                    |

<span id="page-30-0"></span>**Figura 9: Plataforma do Acces.**

## <span id="page-30-1"></span>**4.3 Parâmetros Utilizados no Campo**

Os parâmetros utilizados no campo foram inseridos no dicionários de dados. Se porventura surgirem novos dados a levantar no campo não contemplados no dicionário é possível fazer essa atualização e depois transferir novamente para o dicionário para o Trimble GeoXT.

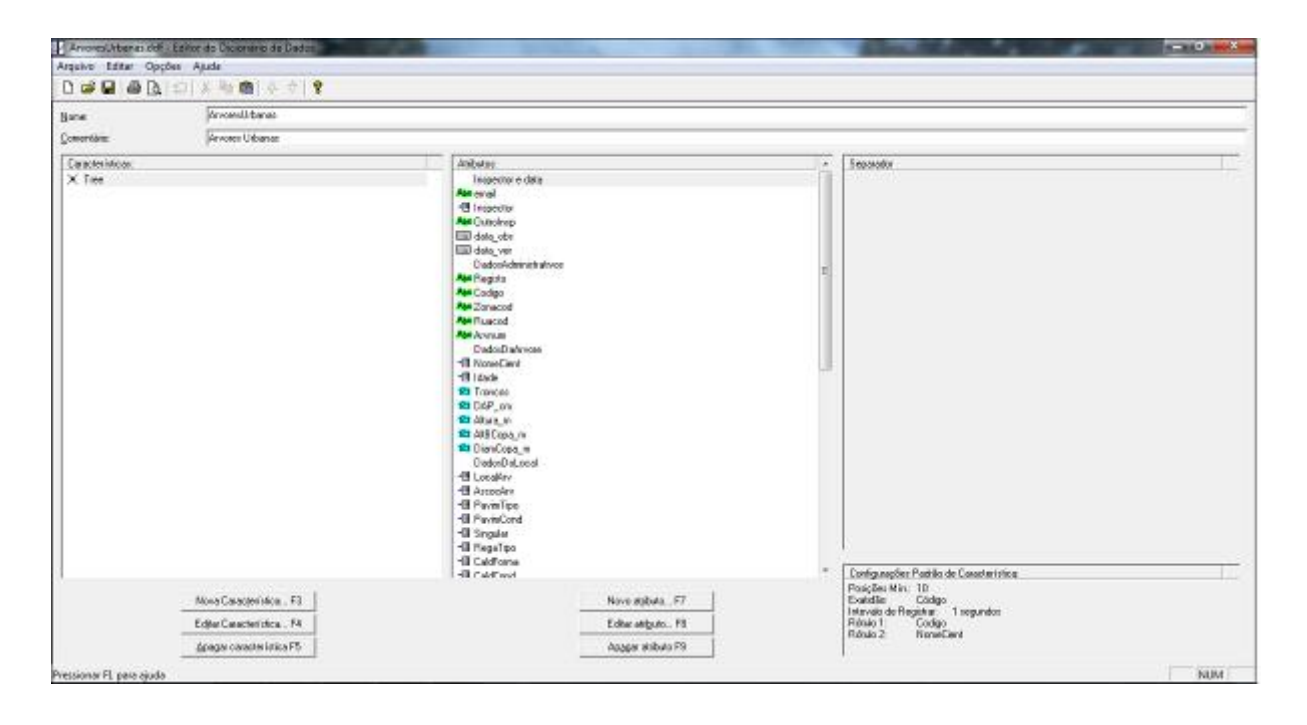

<span id="page-31-1"></span><span id="page-31-0"></span>**Figura 10: Dicionário de Dados no** *Software* **Pathifinder Office 4.0. Arquivo ddf.**

### **4.3.1 Tipo de Espécies**

A classificação e sistematização dos organismos vegetais constituiu uma permanente preocupação dos especialistas em botânica desde que essa disciplina começou a se constituir como ramo diferenciado das ciências naturais. Esta distribuição facilita para a diferenciação entre folhosas, resinosas. Entre as folhosas existem as fagaceas, fruteiras silvestres, mediterrâneas, plantas arcaicas.

A espécie é um dos parâmetros mais importantes para a identificação de cada indivíduo. A **Erro! A origem da referência não foi encontrada.** possui o nome de todas as possiveis espécies existentes nesta região. No campo, o inspector escolhe dessa lista a espécie que lhe interessa, eliminando-se assim possíveis erros de escrita. Podemos acrescentrar outras espécies de acordo com a demanda, sendo este campo de preenchimento obrigatório. Este tipo de campo não permite prosseguir o inventário de campo sem que ele seja preenchido. A maioria dos campos do dicionário de dados que falaremos adiante são de preenchimento obrigatório.

As espécies arbóreas de Bragança são muito diferente das do Brasil, pois são de hemisférios e clima diferentes. As espécies daqui tem que se adaptar a climas secos e quentes e frios e úmidos.

Algumas espécies arbóreas não constam neste banco e foi necessário o acréscimo de tais espécies ao mesmo. As espécies que foram adicionadas foram *Acer hyrcanum e Sambucus nigra*.

<span id="page-32-0"></span>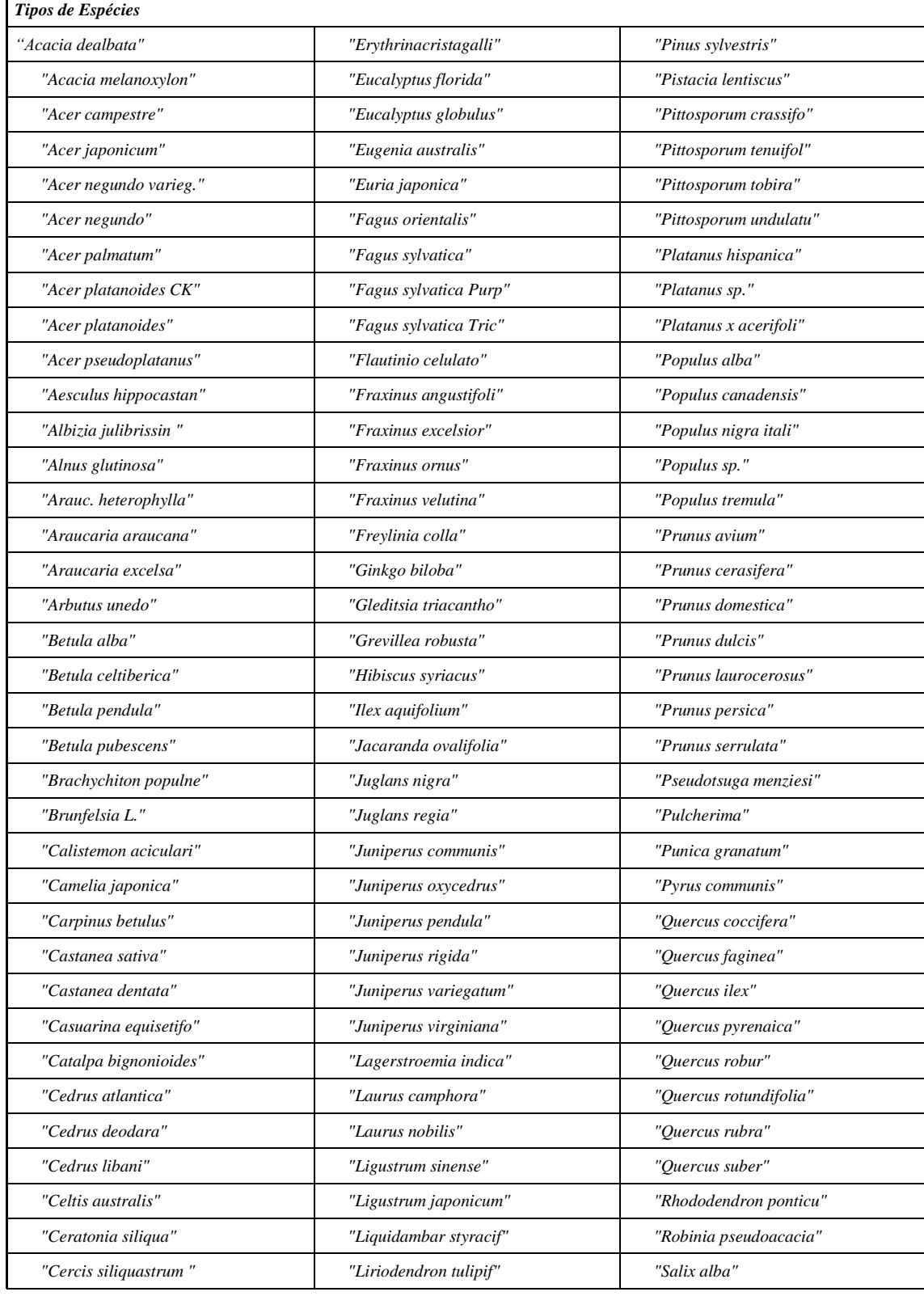

## **Tabela 1: Espécies**

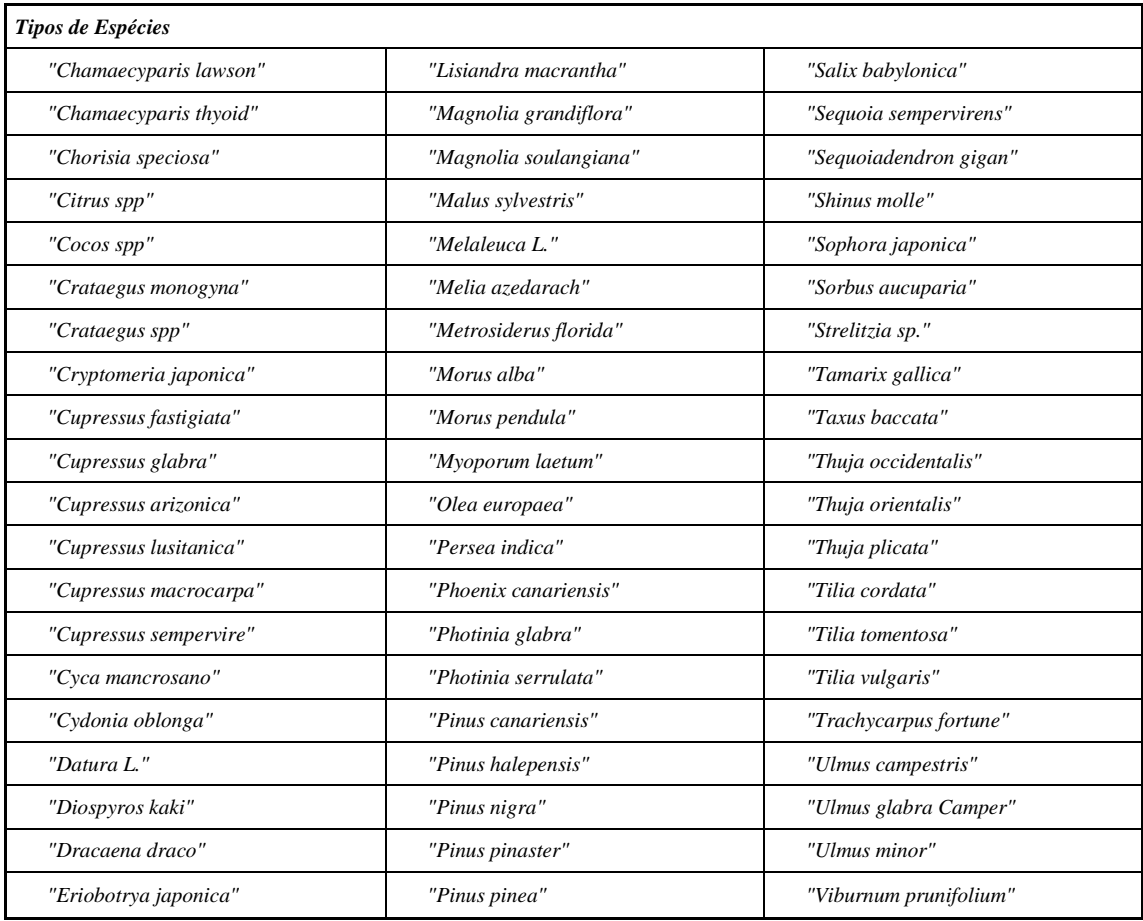

### <span id="page-33-0"></span>**4.3.2 Idade da árvore**

A idade da árvore foi classificada qualitativamente em *Juvenil, Adulta, Senescente, Morta presente e Sem árvore*. Foi considerado *Sem árvore* os espaços onde outrora teve uma árvore ou que tem o espaço para se colocar uma. A classificação qualitativa da idade é necessária por várias razões: crescimento, maturidade sexual, rugosidade da casca, podas de formação, entre outros.

Por exemplo:

Um carvalho (*Quercus*) com 10 anos pode ser juvenil

Um choupo (*Populus*) com 10 anos já atingiu o máximo crescimento, sendo por isso adulta.

O crescimento em altura duma árvore é inicialmente exponencial, até atingir um ponto de inflexão, a partir do qual o crescimento deixa de ser tão intenso, que se vai reduzindo gradualmente. É um gráfico em forma de S inclinado. Na fase em que a árvore deixa de crescer em altura, o crescimento é então sobretudo em diâmetro de tronco. Como cada árvore

tem uma curva de crescimento em altura característico, a altura também é um parâmetro importante.

Um carvalho com 10 anos pode ainda não ter atingido maturidade reprodutiva. O desenvolvimento do sistema reprodutor, isto é, se uma árvore já produz ou não fruto viável, é também um factor que permite distinguir uma árvore juvenil de adulta.

No estado juvenil uma árvore tende a ter a casca lisa, começando a enrugar após alguma idade.

As podas de formação terão de ser feitas durante a idade juvenil. Quando uma árvore já está formada, já tem a casca enrugada (casca suberificada), o seu crescimento em altura estagnou, e já atingiu maturidade sexual, então poderemos dizer que é adulta. Caso contrário é juvenil. O observador tem de ser perspicaz o suficiente para entender se ainda será ou não possível fazer podas de formação. Cortes de ramos grandes vão provocar feridas também grandes que poderão ser problemáticas depois porque a árvore não consegue compartimentar com casca essa ferida. Vai ser por aí que vão entrar fungos, água, e provocar apodrecimento do tronco.

Quando o crescimento estagnou em altura e em diâmetro, a árvore pode ainda durar muitos anos, no caso dos Carvalhos, Plátanos, Cupressos, Tílias. Quando uma árvore dessas começa a ter sintomas como ramos secos e partidos, feridas no tronco, cavidades, etc., então está a atingir a senescência.

### <span id="page-34-0"></span>**4.3.3 Medição da madeira**

A medição da madeira compreende a determinação do volume de troncos, de árvores em pé e de povoamentos florestais inteiros.

As dimensões das árvores aumentam ano a ano, tanto em diâmetro do tronco como em altura, sendo portanto necessário o conhecimento deste aumento, que é chamado de incremento anual. Segue abaixo as medidas que são feitas na árvore.

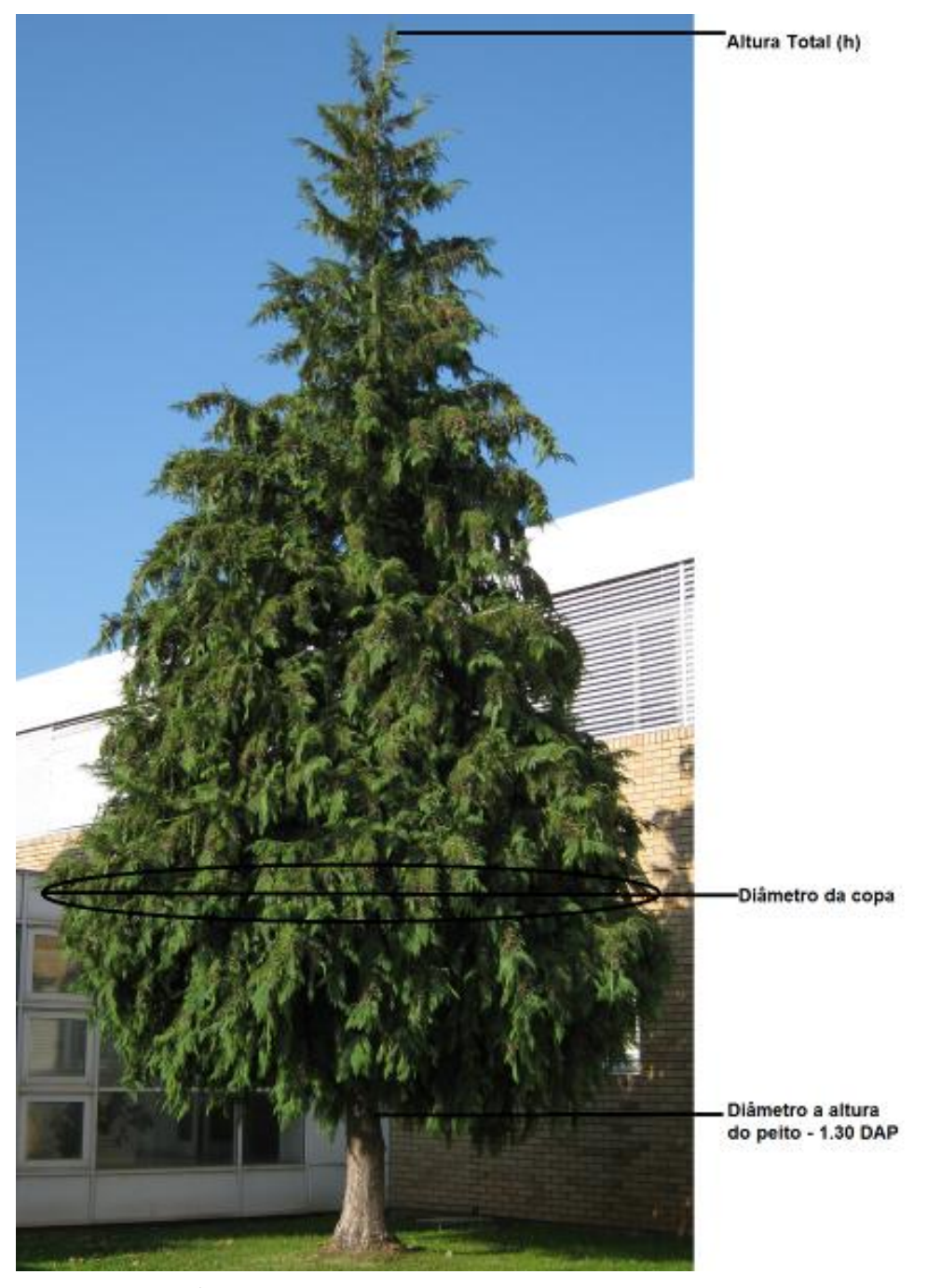

**Figura 11: Árvore com os dados coletados.**

<span id="page-35-0"></span>A medida de um tronco é difícil de se calcular pois o tronco das árvores raramente é circular (ou de qualquer outra forma geométrica simples) e o uso das equações utilizando como circunferência irá prover apenas estimativas aproximadas ([Figura 11](#page-35-0)).

A seleção de qual parâmetro a medir dependerá de:

- Uso da medida,
- Dos recursos e instrumentos disponíveis,
- Da habilidade e experiência e,

• Do erro aceitável.

### <span id="page-36-0"></span>**4.3.4 Diâmetro da copa da árvore**

O tamanho e a forma da copa influenciam em sua produtividade. As árvores do dossel superior têm copas horizontais pouco densas; as do estrato inferior têm copas verticais e profundas (Wadsworth, 2000).

### <span id="page-36-1"></span>**4.3.5 Altura da Copa**

A Altura da copa é importante para posterior determinação do volume. Os Hipsômetros são instrumentos que servem para medir alturas. Há métodos expeditos de se calcular a altura tal como o método de semelhança de triângulos.

### <span id="page-36-2"></span>**4.3.6 Diâmetro à altura do peito (DAP)**

DAP (diâmetro à altura do peito) é uma medida em que os diâmetros das árvores são normalmente medidos com suta, ao nível do peito, a 1,30 metros do solo. As sutas são instrumentos utilizados para a medição de diâmetros, consistem de:

- régua graduada;
- braço fixo;
- <span id="page-36-3"></span>- braço móvel.

#### **4.3.7 Associação**

A associação das espécies arbóreas é como elas estão distribuídas num espaço geográfico. Pode ser considerado *Alameda de árvores, Outro alinhamento, Bosquete, Árvore isolada, Outros, Sem alinhamento, Não se aplica e Verificar*.

Alameda de árvores é considerada diversas árvores em sequência num alinhamento, como num estacionamento, numa praça. Já o bosquete é quando se tem algumas árvores reunidas espaçadas. Outro alinhamento pode ser um talude de proteção e estacionamento. A opção verificar é utilizada quando deve se fazer uma nova inspecção num curto período de tempo, onde a situação do indivíduo se encontra com problemas e precisa de ajustes.

### **4.3.8 Tipo de Pavimento**

<span id="page-37-1"></span>A classificação em tipos de pavimento onde o individuo arbóreo se localiza. Foi classificado em *Asfalto, Calçada, Cimento, Ervado, Relvado, Terra, Outro e Verificar*.

O Ervado é um local onde possui vegetações mais consistentes, como por exemplo uma mata já o relvado é um terreno coberto de grama, ou seja, gramado. Como exemplo, um campo de futebol.

### <span id="page-37-2"></span>**4.3.9 O Tipo de Irrigação**

Foi levantado este dado a respeito de irrigação para informar qual árvore tem que ter um cuidado especial, ou seja, regar e qual tipo de irrigação. Os tipos de irrigações consideradas são: *Sem irrigação, Irrigação por aspersão, Irrigação por gotejamento, Irrigação superficial, Não aplicável e Verificar.*

Este campo não teve utilidade no campo, pois todas as espécies arbóreas eram do tipo sem irrigação.

### <span id="page-37-3"></span>**4.3.10 Fatores Limitantes**

Os Fatores Limitantes foram divididos pela raiz [\(Tabela 2\)](#page-37-0), copa [\(Tabela 3\)](#page-38-0) e global Tabela 4). São importantes para saber o que especificadamente está inviabilizando o crescimento da mesma. E além disso, foi considerado uma classe de 0 a 4 que é de acordo com a necessidade de intervenção.

| Nenhum                |  |  |  |  |  |
|-----------------------|--|--|--|--|--|
| <b>Outros Fatores</b> |  |  |  |  |  |
| Vários Fatores        |  |  |  |  |  |
| Caldeiras Dimensões   |  |  |  |  |  |
| Compactação           |  |  |  |  |  |
| Edifícios             |  |  |  |  |  |
| Parking               |  |  |  |  |  |
| Estradas              |  |  |  |  |  |
| Idade                 |  |  |  |  |  |
| Obras na vizinhança   |  |  |  |  |  |
| Lojas                 |  |  |  |  |  |
| Outras árvores        |  |  |  |  |  |
| Passeios              |  |  |  |  |  |
| Podas anteriores      |  |  |  |  |  |
| Rede de gás           |  |  |  |  |  |
| Rede de esgotos       |  |  |  |  |  |
| Rede Eletrica         |  |  |  |  |  |

<span id="page-37-0"></span>**Tabela 2: Fatores Limitantes da Raiz**

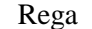

### <span id="page-38-0"></span>**Tabela 3: Fatores Limitantes da copa**

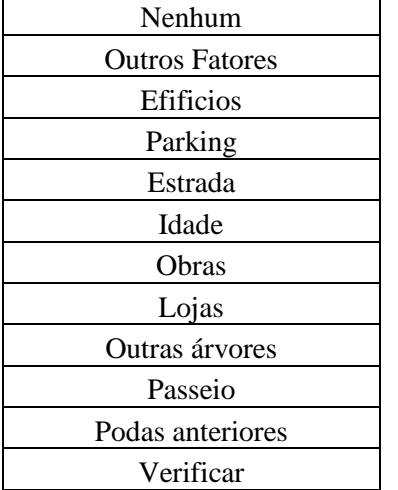

## <span id="page-38-1"></span>**Tabela 4: Fatores Limitantes Globais**

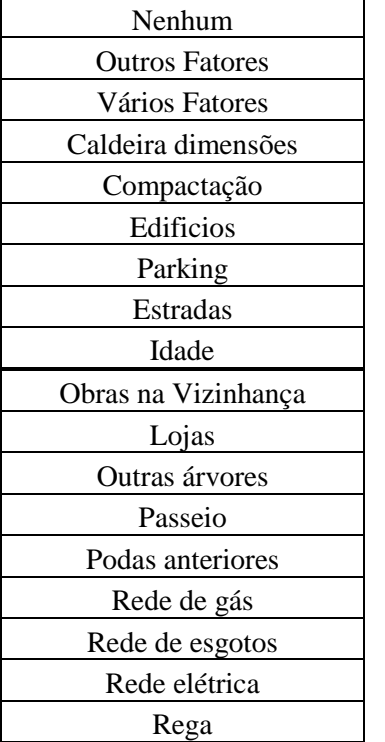

## <span id="page-38-2"></span>**4.3.11 Sanidade da árvore**

A avaliação da saúde dos indivíduos arbóreos é um fator importante para verificar seu quais sintomas estão os impedindo do crescimento saudável para facilitar quais cuidados se deve ter com a árvore e quais medidas devem ser tomadas.

<span id="page-39-0"></span>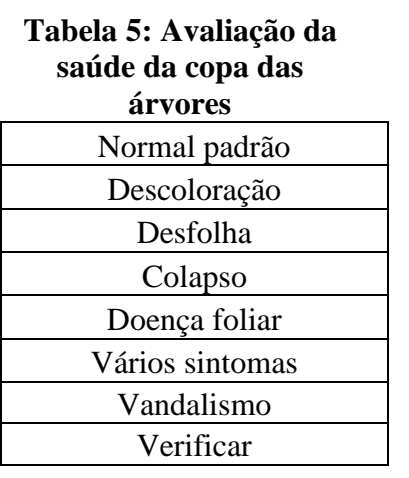

<span id="page-39-1"></span>**Tabela 6: Avaliação da saúde do tronco das árvores** Normal padrão **Cancrios** Podridão O crescimento da codominante Esferoplastos Feridas Os fungos e pragas Partido Vários sintomas Vandalismo Verificar

<span id="page-39-2"></span>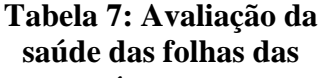

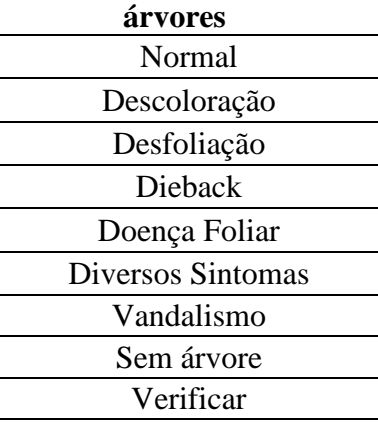

### <span id="page-39-4"></span>**4.3.12 Intervenções Recomendadas**

<span id="page-39-3"></span>As intervenções recomendadas são necessárias para a melhoria da qualidade das especies arbóreas. Na [Tabela 8](#page-39-3) mostra as opções que julga-se necessária, tem a opção de alargar a caldeira que foi pouco utilizada neste projeto, pois no campus do IPB possui um número escasso de caldeiras, mas no município de Bragança, por exemplo, tem grande variedade.

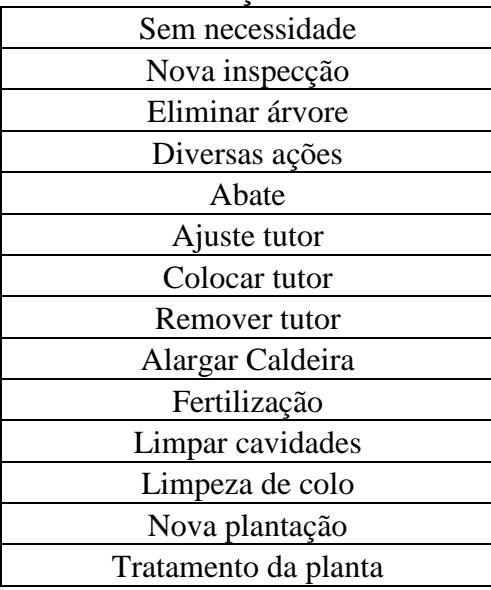

### **Tabela 8: Intervenções Recomendadas**

Além disso, foi considerado um campo com Podas para avaliar que tipo de poda um individuo arbóreo necessita. Por exemplo, uma poda mal feita implicará numa má conformidade dos ramos. Os tipos de Poda são *Sem necessidade, Formação, Ramos ladrões, Mal conformados, Secos e Partidos, Tocos, Acerto de podas e Verificar*.

Desse modo, facilita o trabalho do jardineiro que saberá exatamente o que fazer em cada indivíduo arbóreo.

### <span id="page-40-0"></span>**4.4 Procedimentos adotados**

A gestão dos dados tem duas componentes: geográfica e alfanumérica. A componente geográfica implica a sua localização em SIG, que pode ser feita com GPS ou diretamente no ArcSIG sobre ortofotos. Ambas utilizadas no projeto.

Tem duas componentes principais:

- a) Avaliação de cada árvore;
- b) Manuseamento em SIG.

Depois de inventariada cada árvore é preciso agendar novas inspeções. A navegação para cada árvore é também feita com GPS da Trimble. Cada árvore é numerada com base na sua localização, elas possuem quatro dígitos de numeração, ou seja, pode ter no máximo 9999 árvores numa determinada rua. Isto facilita na identificação do bairro, da rua e a sequenciação de cada árvore nessa rua ou avenida.

Para inventariar as árvores, eram utilizados o sistema de endereços de ruas, GPS e fotografias aéreas, identificando cada indivíduo. Em função do volume de informações, foi criado um banco de dados digital, facilitando a organização dos dados e permitindo sua utilização em ambiente de SIG. Os dispositivos móveis, como PDA (Personal digital assistant), que é um assistente pessoal digital, também conhecido como computador de bolso, que é um dispositivo móvel que funciona como um gerenciador de informações pessoais, estes têm grande potencialidades, pois eles podem integrar o banco de dados, como também o GPS e SIG. Além dos *software* GPS Pathfinder Office e do hardware TerraSync (Trimble), que são *softwares* muito eficientes e possuem ferramentas fáceis de usar, especialmente no dados de campo e coleta de escritório e de transferência. Todas as informações inseridas são salvas em bases de dados que consistem em coleções organizadas de dados para usos múltiplos. Com essa plataforma pode-se importar / exportar arquivos de bancos de dados para SIG de diferentes sistemas (Shapefile, Geodatabase).

Shapefile, é um dos formatos base do ARCGIS e é criado em qualquer operação de análise espacial. As shapefiles não disponibilizam de estrutura topológica para armazenamento da localização geométrica das entidades geográficas e da informação descritiva respectiva. O formato shapefile armazena a informação geograficamente referenciada em diferentes ficheiros tais como: .shp (armazena a geometria das entidades); .dbf (armazena a informação descritiva das entidades); .shx (armazena as ligações entre as entidades e a sua geometria); .sbn e .sbx (armazenam as ligações entre as entidades e a sua informação descritiva, estes ficheiros podem não existir se não tiver sido feita uma operação de análise espacial); É possível converter grande número de formatos de informação georreferenciada (Ex:coberturas ArcInfo; desenhos CAD) em shapefiles.

Já a geodatabase disponibiliza uma estrutura de dados topológicos integrados em features classes. Além do armazenamento, análise e inquirição estes formatos permitem suportar análises mais complexas e descrever comportamentos aos respectivos dados. Permite também definir outras classes de entidades que não existem nas shapefiles.

Na base de dados, pode-se atualizar, alterar e excluir todos os dados a qualquer momento quando necessário e não é preciso recolher a mesma informação novamente, podese simplesmente atualizar. O *software* utilizado pode-se trabalhar com diferentes bases de dados, como um MS Access (mdb - formato de arquivo) ou dBase (dbf) com amistoso uso.

Associado à localização tem numerosa informação alfanumérica que é recolhida no campo: nome científico, medições dos principais parâmetros dendrométricos tais como altura, diâmetro de copa, diâmetro do peito da árvore, estado sanitário, carências, detecção de vandalismo e as intervenções que se preconizam com base no estado da árvore além de avaliações de atributos especiais tais como histórico, paisagístico, ambiental.

A gestão dessa informação era realizada com o Microsoft Access e depois era interligada a um SIG. Contudo, para viabilizar melhor as informações modificou-se os procedimentos para a eliminação de fichas de campo, sendo o preenchimento e localização e navegação tudo feito com PDA. Desse modo, foi desenvolvido aplicações em dois sistemas: TerraSync da Trimble (marca do GPS) no desenvolvimento de uma aplicação em ArcPad que é o modo de terreno do ArcGIS com o qual mantém uma ligação estreita.

Os *software*s que foram utilizados:

- $\bullet$  ArcGis 9.3.1
- ArcPad 7.1 para Windows
- ArcPad Studio 7.1.0.59U (This application uses Visual Basic® Scripting Edition and JScript® from Microsoft® Corporation).
- GPS Pathfinder Office 4.20 para correção diferencial dos dados de GPS
- TerraSync

## <span id="page-43-1"></span>**5 Resultados e Discussão**

## Ver ANEXO 1

## <span id="page-43-2"></span>**5.1 Tipo de Espécies**

<span id="page-43-0"></span>De acordo com os dados coletados, foram encontradas 481 indivíduos arbóreos de 39 espécies distintas, conforme mostra a tabela abaixo.

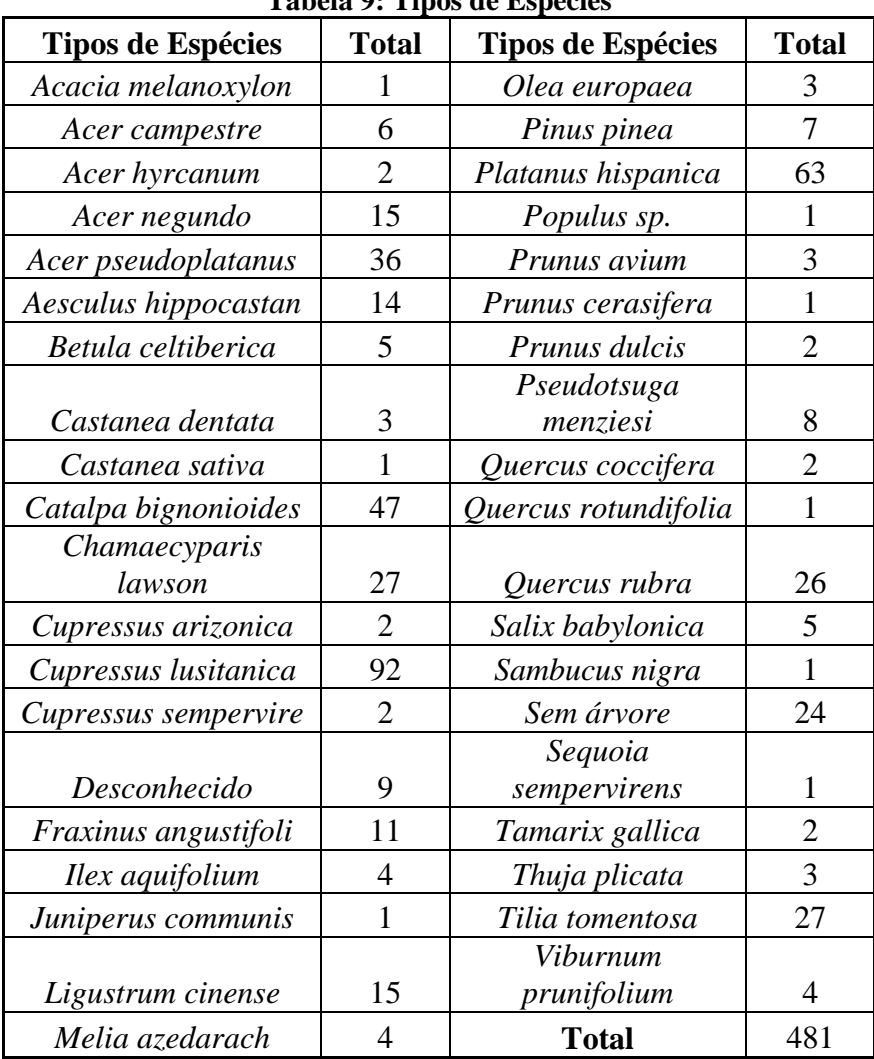

**Tabela 9: Tipos de Espécies**

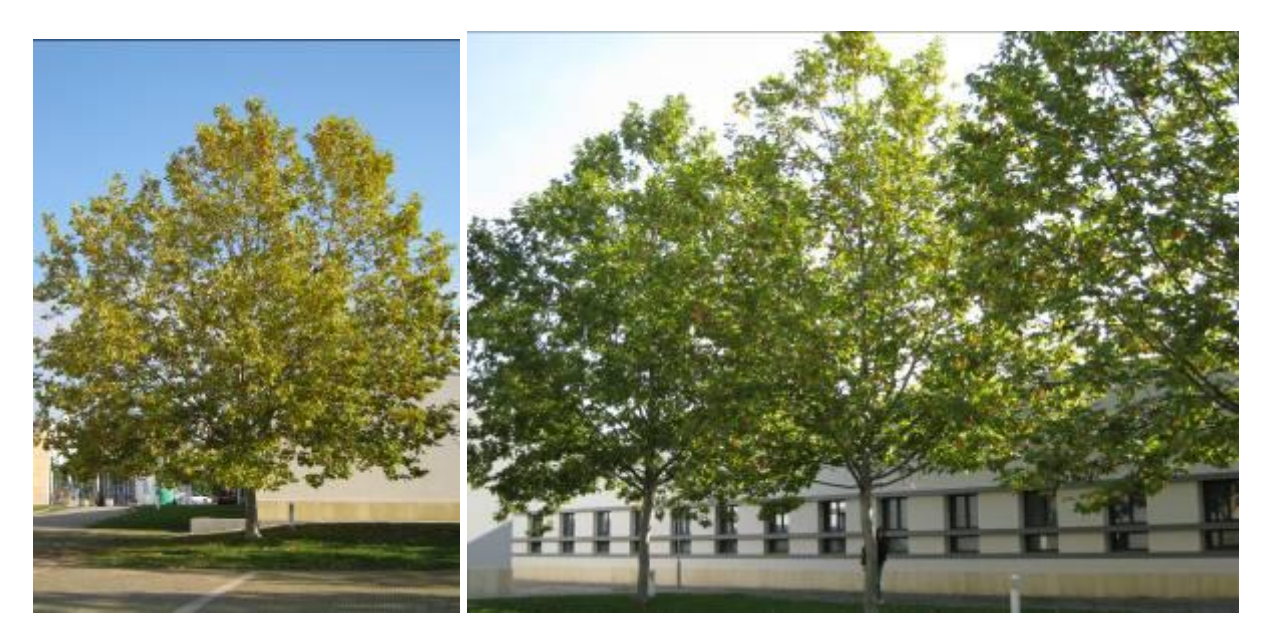

**Figura 12: Plátanos do IPB.** 

<span id="page-44-1"></span><span id="page-44-0"></span>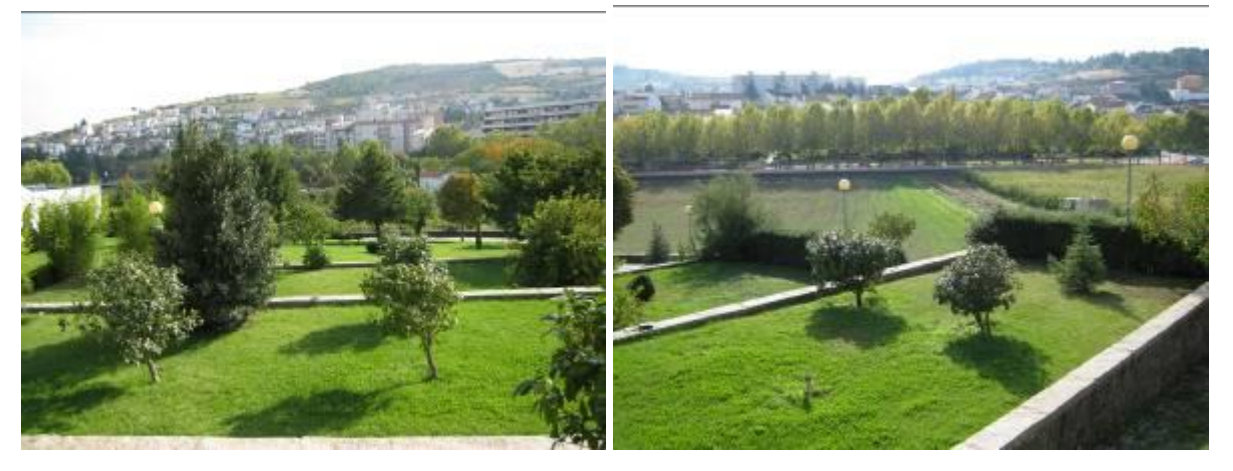

**Figura 13: Vista do Campus.** 

**Espacialização das árvores**

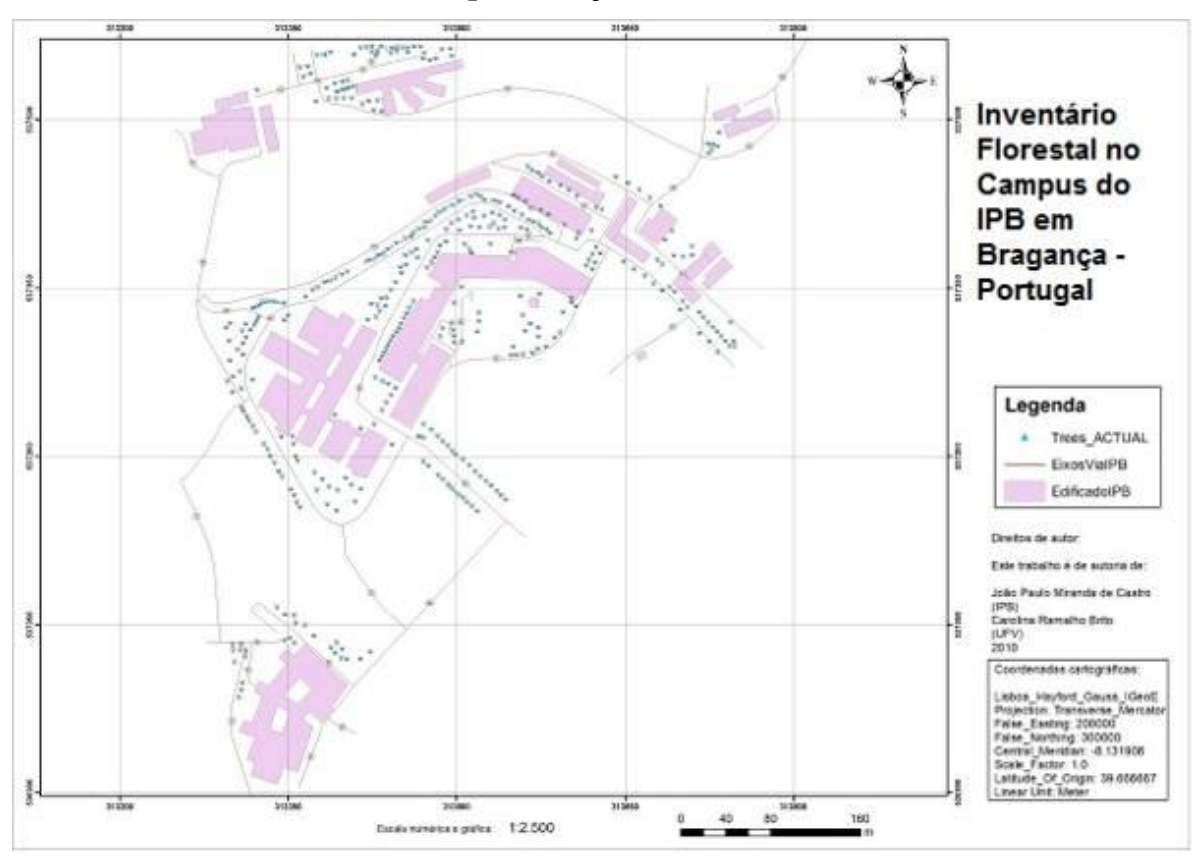

<span id="page-45-0"></span>**Figura 14: Espacialização das árvores no campus do IPB em Santa Apolónia Bragança.**

### <span id="page-45-2"></span>**5.2 Idade da árvore**

No que diz respeito a Idade da árvore, 50.10% são adultas enquanto 40.74% são juvenis, ou seja, metade das árvores são adultas e apenas 2.50% são mortas presentes que é necessário abater e fazer uma nova plantação. Pode-se observar que em relação a 2007, foram plantadas muitas árvores, perfazendo um total de 98 indivíduos arbóreos, que propiciou para o rejuvenescimento do espaço arbóreo do campus Santa Apolónia.

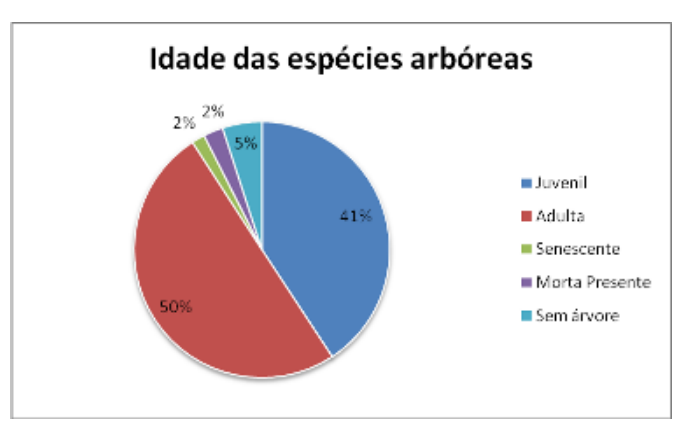

<span id="page-45-1"></span>**Figura 15: Gráfico da idade das espécies arbóreas em (%)**

### <span id="page-46-1"></span>**5.3 Parâmetros Dendométricos**

Como foram encontradas algumas espécies que só possuíam poucos exemplares no campus, foi calculado a média dos parâmetros dendométricos das principais espécies encontradas na forma adulta e juvenil. (Ver **Erro! A origem da referência não foi encontrada.**).

<span id="page-46-0"></span>

| <b>Parâmetros</b>       | <b>Média DAP</b> |               | Média Altura   |                          | Média Altura<br><b>Base da Copa</b> |                          | Diametro da<br><b>Base da Copa</b> |               |
|-------------------------|------------------|---------------|----------------|--------------------------|-------------------------------------|--------------------------|------------------------------------|---------------|
| Espécie                 | <b>Juvenil</b>   | <b>Adulta</b> | <b>Juvenil</b> | <b>Adulta</b>            | <b>Juvenil</b>                      | <b>Adulta</b>            | <b>Juvenil</b>                     | <b>Adulta</b> |
| Acer negundo            | 2                | 20,5          | 1,9            | 7                        | 1,15                                | 1,96                     | 1,5                                | 5,25          |
| Acer pseudoplatanus     | 6,8              | 15            | 3,28           | 5,73                     | 1,48                                | 1,91                     | 2,16                               | 4,85          |
| Aesculus hippocastan    | 12,21            |               | 2,65           | $\overline{\phantom{a}}$ | 1,43                                | $\overline{\phantom{0}}$ | 1,87                               |               |
| Catalpa bignonioides    | 8                | 15,5          | 2,93           | 4,6                      | 1,54                                | 1,875                    | 2,58                               | 4,725         |
| Chamaecyparis<br>lawson | 7,3              | 27,3          | 6,46154        | 0,9                      | 0,67                                | 2,6                      | 1,58                               | 3,8           |
| Cupressus lusitanica    | 8,47             | 45,27         | 2,86           | 12,42                    | 0,61                                | 3,01                     | 2,47                               | 6,58          |
| Ligustrum cinense       | 2,6              | 30            | 1,25           | 4,5                      | 0,46                                | 1                        | 0,75                               | 5             |
| Platanus hispanica      | 10,62            | 39,12         | 6,68           | 12,03                    | 1,95                                | 2,58                     | 4,93                               | 8,57          |
| Quercus rubra           | 8,57             | 15,07         | 5,03           | 6,43                     | 1,78                                | 8,81                     | 3,11                               | 5,5           |
| Tilia tomentosa         | 12,83            | 19,86         | 5,2            | 7,03                     | 10,07                               | 8,65                     | 4,47                               | 5,9           |

**Tabela 10: Médias dos parâmetros dendométricos**

Como o trabalho tem um caráter geográfico, estes dados não foram utilizados, mas para calcular norma granada, para um engenheiro florestal é de vital relevância a utilização dos mesmos.

### <span id="page-46-2"></span>**5.4 Localização da árvore**

A localização da árvore teve como resultados a maioria é ou em talude junto a via ou em jardim, perfazendo um total de 77.33% do total. Podemos observar que os indivíduos arbóreos estão bem localizados e muitos estacionamentos do campus possuem uma árvore para fazer sombra ao veículo.

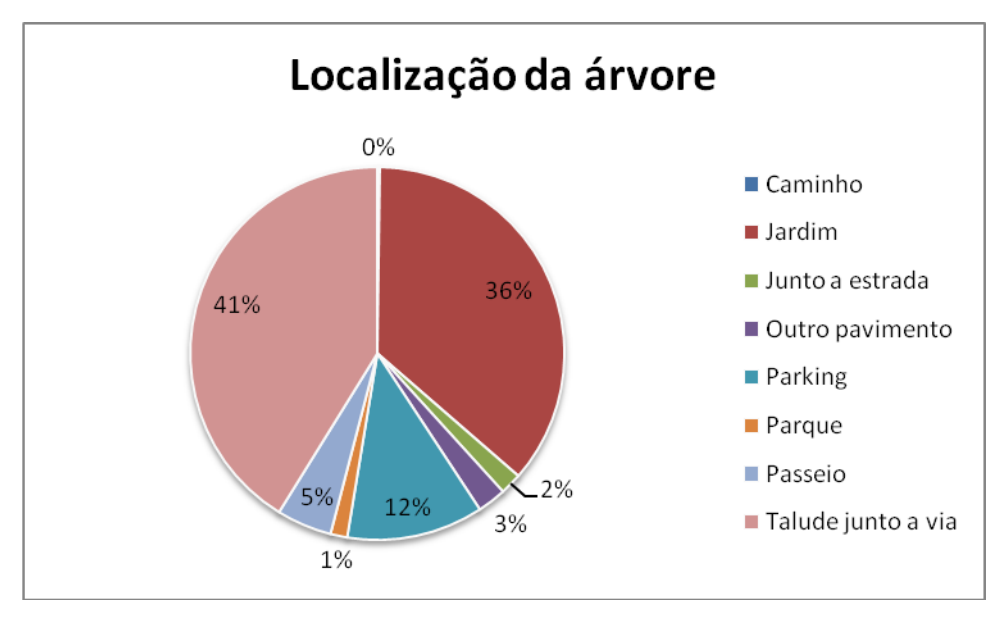

**Figura 16: Gráfico do Tipo de Pavimento em (%).**

### <span id="page-47-2"></span><span id="page-47-0"></span>**5.5 Tipo de Associação**

Em relação ao tipo de associação, a maioria dos indivíduos arbóreos se encontram em alameda de árvores ou em outro alinhamento. Árvores isoladas no campus são poucas, perfazendo um total de 1% somente. Já o tipo de pavimento o campus possui diferentes tipos, mas o que se sobressai são os pavimento do tipo ervado e terra.

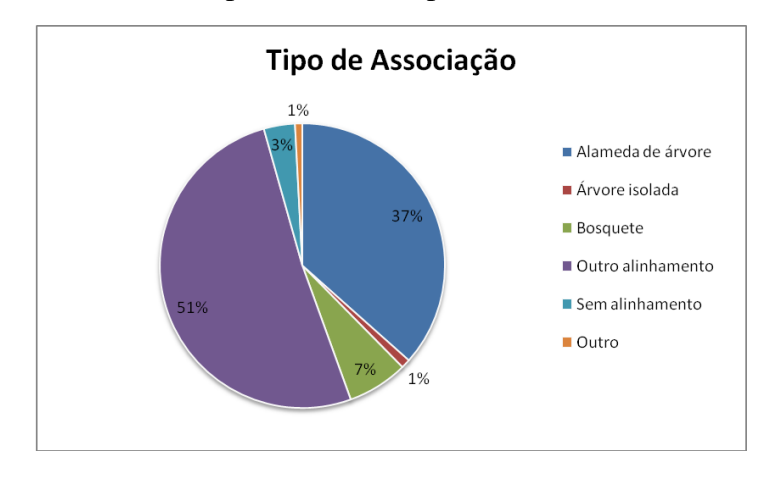

<span id="page-47-1"></span>**Figura 17: Gráfico do tipo de associação em (%).**

### <span id="page-48-2"></span>**5.6 Tipo de Pavimento**

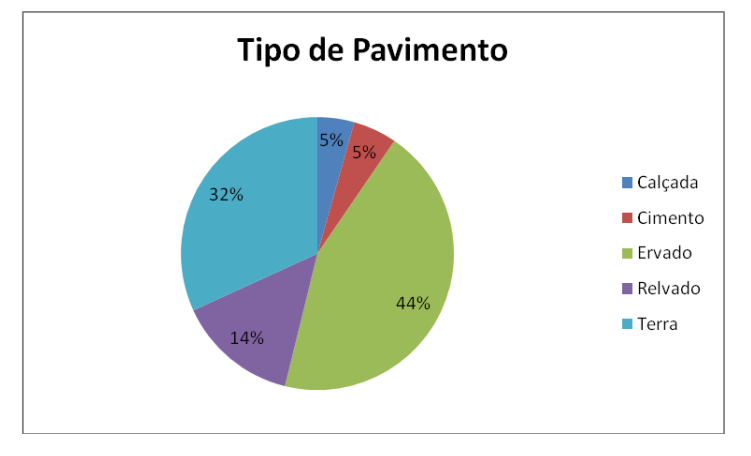

<span id="page-48-0"></span> **Figura 18: Gráfico do tipo de pavimento em (%).**

### <span id="page-48-3"></span>**5.7 Fatores Limitantes**

Os Fatores Limitantes da raiz encontrados foram poucos, a maioria não tinha fatores limitantes, dentre os fatores os que mais se destacou foi o estacionamento impedindo o crescimento da raiz. Os principais Fatores Limitantes da copa também coincidiram com o da raiz que é o estacionamento que impedem que as copas sejam grandes para não atrapalhar os carros.

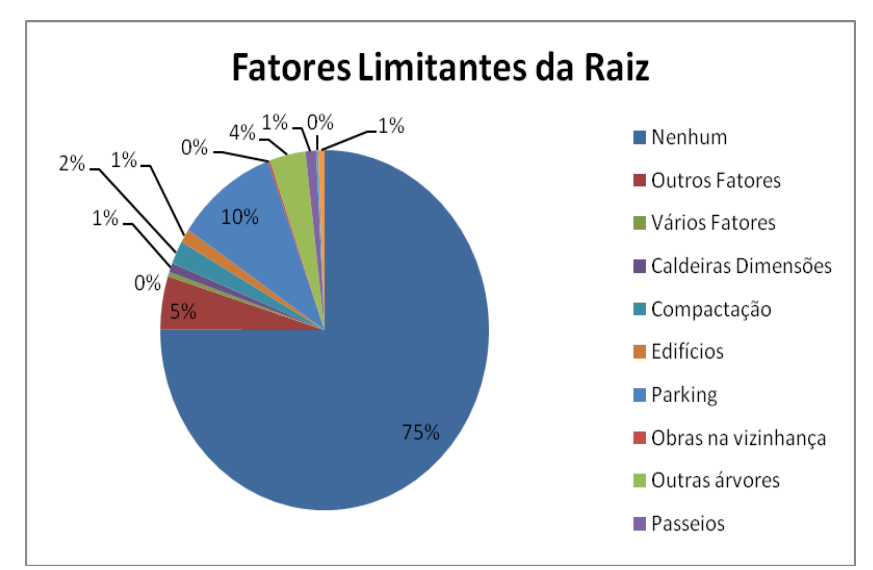

<span id="page-48-1"></span>**Figura 19: Gráfico dos Fatores Limitantes da Raiz em (%).**

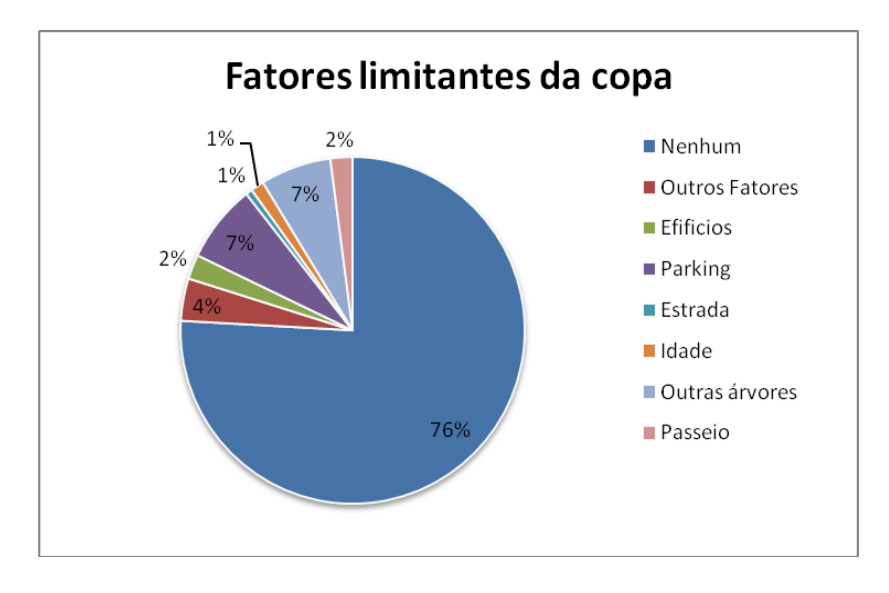

**Figura 20: Gráfico dos Fatores Limitantes da copa em (%)**

<span id="page-49-0"></span>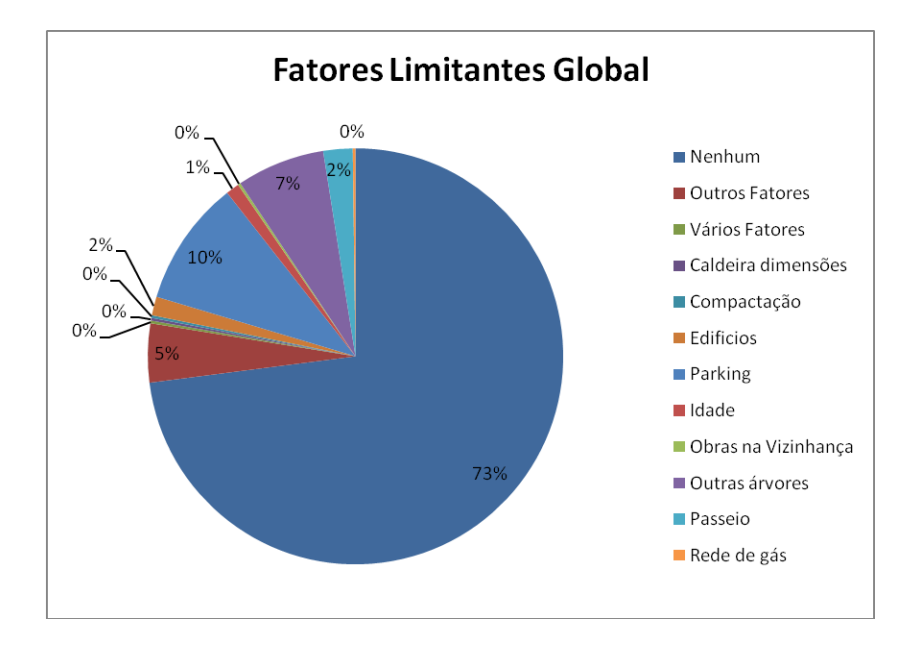

<span id="page-49-1"></span>**Figura 21: Gráfico dos Fatores Limitantes Global.**

### <span id="page-49-2"></span>**5.8 Sanidade das espécies**

Em relação a sanidade dos indivíduos arbóreos, tem muita a se melhorar, mas já está caminhando bem. Já foram feitos algumas melhorias em relação a 2007.

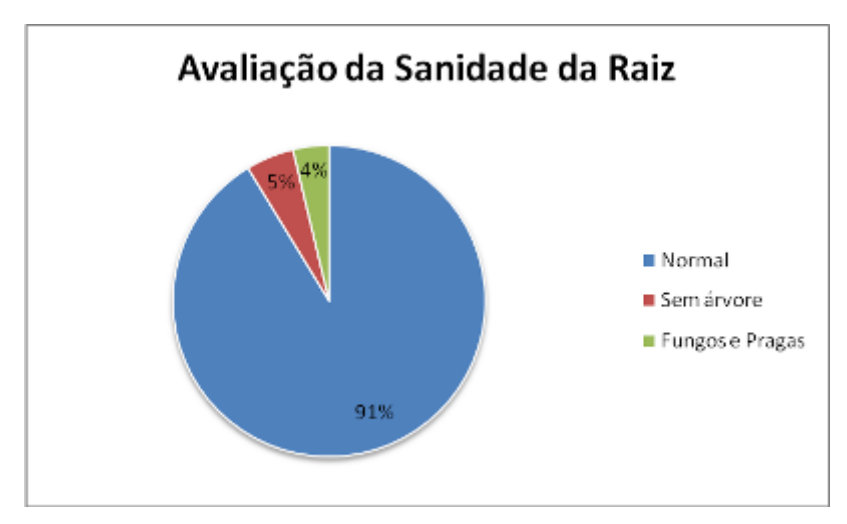

**Figura 22: Gráfico de Avaliação da Sanidade da Raiz**

<span id="page-50-0"></span>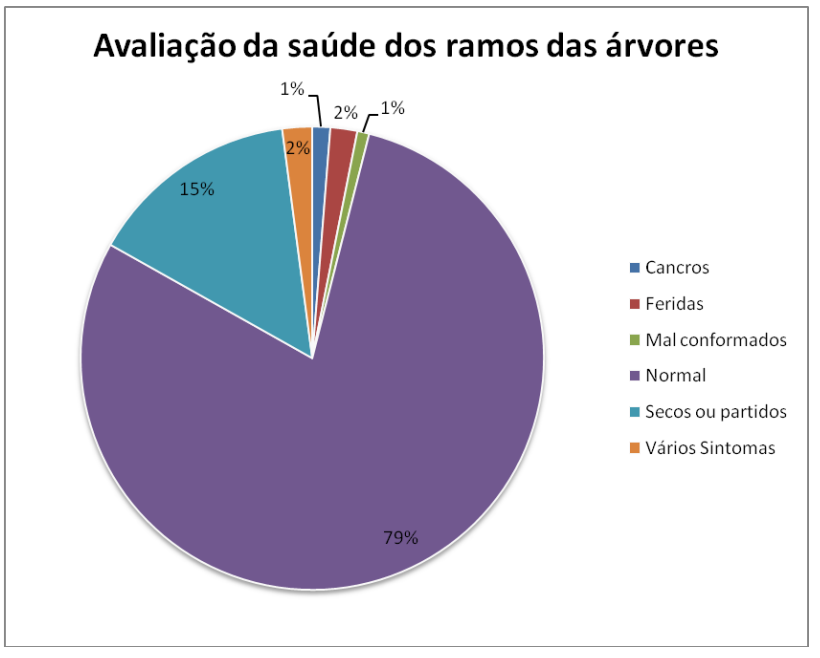

Figura 23: Gráfico da Avaliação da saúde dos ramos das árvores.

<span id="page-50-1"></span>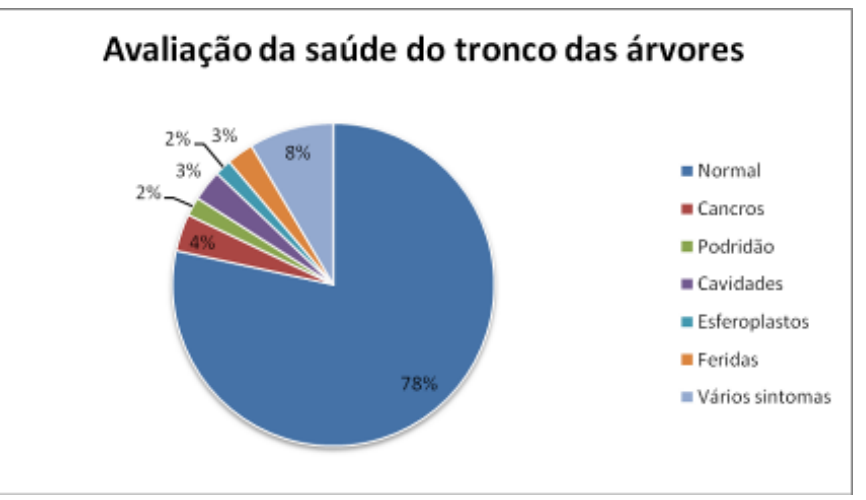

<span id="page-50-2"></span>**Figura 24: Gráfico da Avaliação da saúde do tronco das árvores**

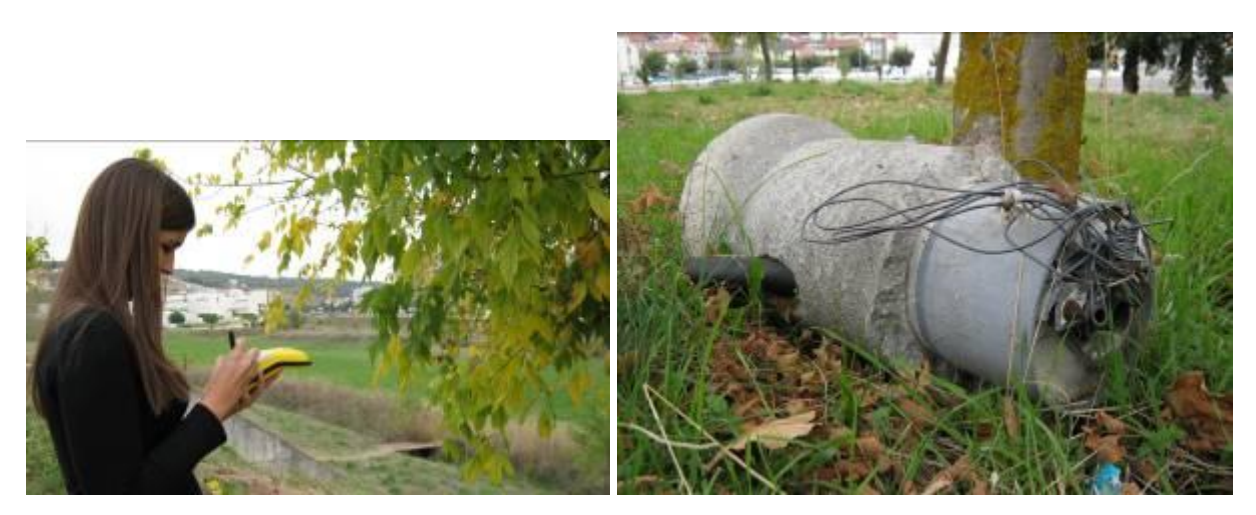

**Figura 25: A campo coletando os dados (esquerda), utensílio encontrado ao pé da árvore.**

<span id="page-51-0"></span>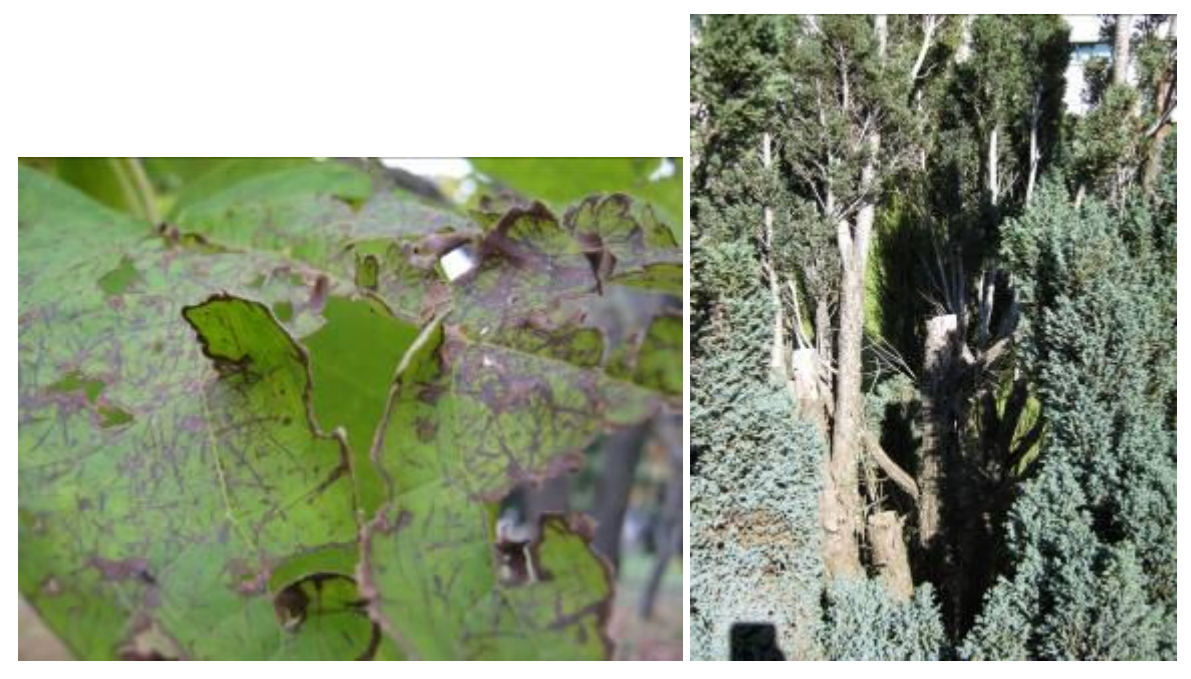

**Figura 26: Doença na folha (esquerda) e árvore que devera ser abatida (direita).** 

## <span id="page-51-2"></span><span id="page-51-1"></span>**5.9 Intervenções Recomendadas**

As intervenções necessárias foram de acordo com a tabela abaixo. A maioria não precisa de interferência, mas os tipos de interferência variam muito desde eliminação até o tratamento da planta.

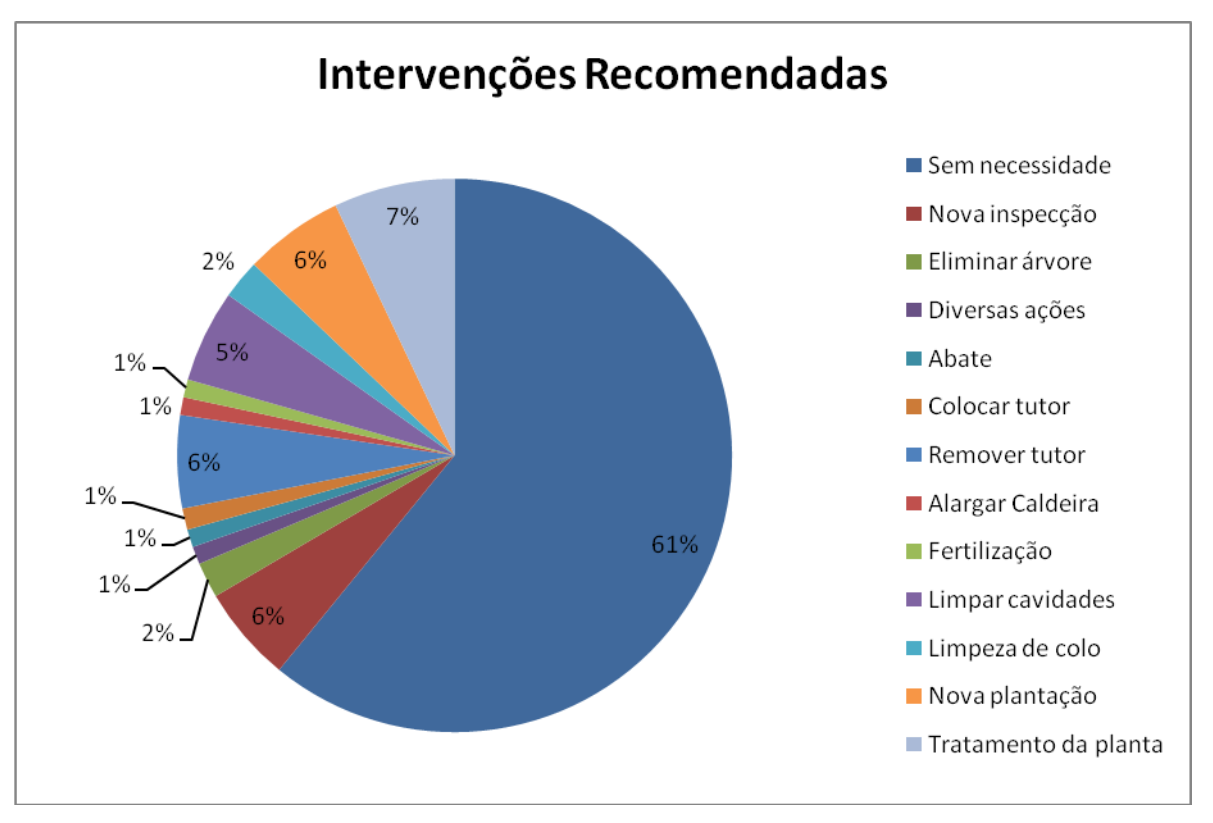

**Figura 27: Gráfico das Intervenções Recomendadas em (%).**

<span id="page-52-0"></span>O campus possui poucas caldeiras, mas no município de Bragança há muitos, por isso essa opção deve ser levada em conta para futuros projetos.

A nova inspecção das espécies arbóreas foi datado para o dia 10/10/2011 que é um ano após esta avaliação. Tem que se levar em conta as estações do ano, pois no outono as folhas das árvores foliáceas caem e fica difícil a identificação da espécie. Segue na [Figura 28](#page-53-0) a ilustração de um indivíduo arbóreo quase sem folhas.

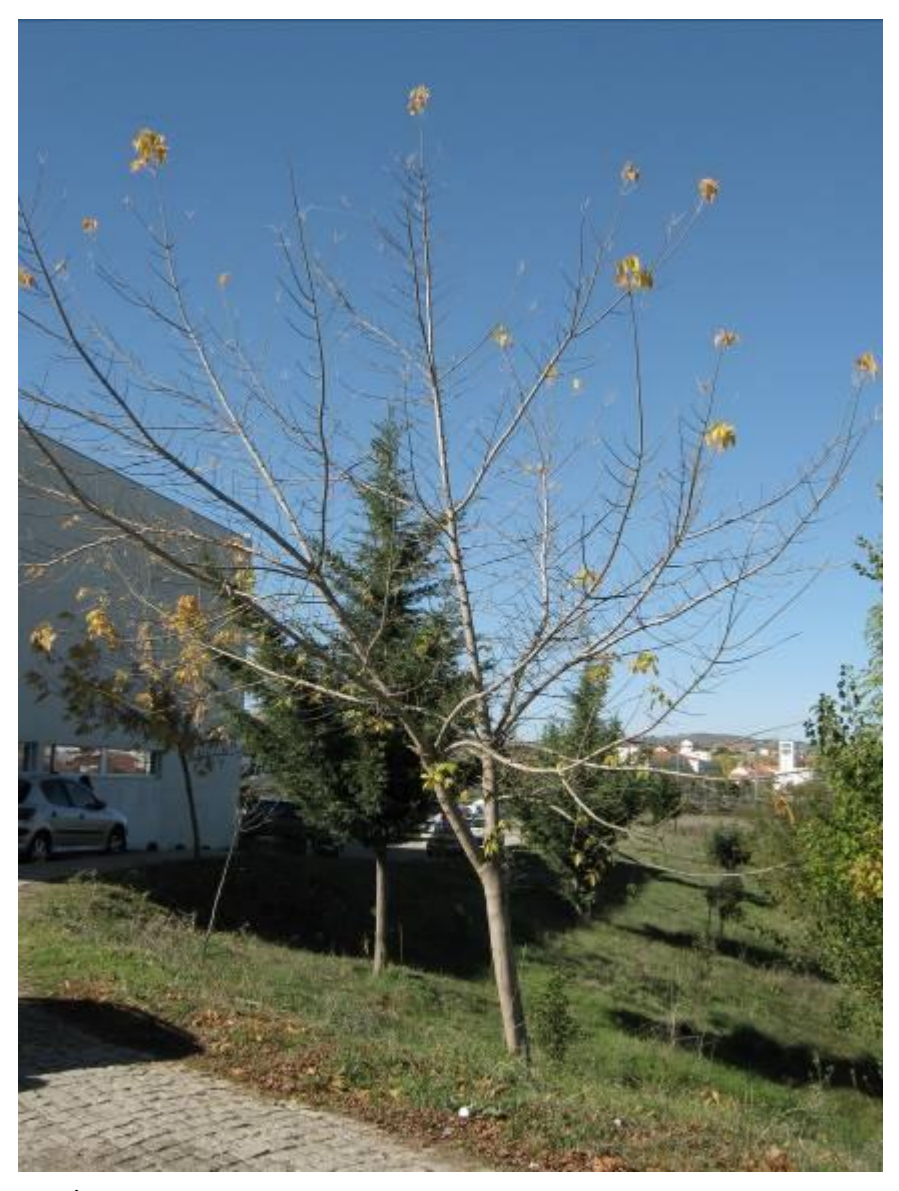

<span id="page-53-0"></span>**Figura 28: Árvore com suas folhas caídas em frente ao prédio de Educação.** 

Ver ANEXO 2

### <span id="page-54-0"></span>**6 Considerações Finais**

Foi feito uma recomendação para as novas árvores a serem plantadas, dentre elas foram escolhidas as espécies: *Platanus, Acer, Catalpa, Cumpressus lusitanica* que são espécies que se adaptam bem a essa região. Pode ser notar em relação ao último levantamento que tem mais espécies arbóreas juvenis rejuvenescendo o campus, inseridos na grama natural, sem qualquer primazia particular (Botânico, histórico,...), não irrigado. Em relação à necessidade e prioridade de intervenção, poucas árvores precisam de ser abatidas e eliminadas, só foi escolhido esses recursos em último recurso que a árvore já estava mesmo morta presente ou causando perigo as pessoas.

Constatou-se, neste projeto, a necessidade de intervenções como podas, tratamento da planta, fertilização para corrigir os problemas advindos das deficiências das árvores. Esses problemas podem gerar consequências negativas para o meio ambiente e os animais que fazem parte do ciclo, além da beleza cênica no campus.

Os gráficos foram de grande relevância para um panorama geral da situação do espaço arbóreo do campus já os mapas possibilitaram a contextualização dessa situação particular para facilitar o trabalho do engenheiro florestal, o jardineiro, o geográfo.

Este trabalho é de grande relevância para a área acadêmica, uma vez que permite tirar diversas conclusões geral do espaço arbóreo do campos de Santa Apolónia, além de possibilitar enormes ganhos, pois através de consultas personalizadas vai possibilitar saber por exemplo quantos tutores comprar, quais árvores devem ser abatidas com urgência a fim de se evitar algum prejuízo. Além disso, evidencia a importância da união das diferentes áreas de conhecimento, por ser um projeto multidisciplinar.

### **7 Referências Bibliográficas:**

<span id="page-55-0"></span>A.E.P.J.P. Método para la valoración de árboles y arbustos ornamentales, "Norma Granada" ed. AEPJP ISBN 84-605-9065-8.

ALLMETSAT. Dados climáticos de Bragança. Disponível em: htpp://www.allmetsat.com. Acesso: 01 out. 2010.

ANGULO FILHO, R. Avaliação da exatidão de posicionamento planimétrico de um receptor GPS operando sob diferentes condições de cobertura vegetal. Tese defendida pela Universidade de São

Paulo. São Paulo. 2001. Disponível em: <http://www.teses.usp.br/teses/disponiveis/livredocencia/11/tde-31052006-

111657/publico/RAnguloteseLD.pdf>. Acesso: 10 out. 2010.

ANTUNES, A. F. B. Elementos de Geoprocessamento: Nível básico. Disponível em: http://www.ufra.edu.br/pet\_florestal/downloads/elementos%20do%20geoprocessamento.pdf. Acesso: 15 jul. 2010.

ANTUNES, S. F. Avaliaçao da qualidade da madeira das espécies de *Acacia crassicarpa, Acacia mangium, Eucalyptus nitens, Eucalyptus globulus e Populus tremuloides*. Dissertação apresentada para obtenção do título de mestre em Recursos Florestais com opção em Tecnologia de Produtos Florestais. Piracicaba; 2009.

ARVM. Disponível em: <http://www.arvm.org/gps/diferencial>. Acesso: 29 set. 2010.

ASOCIACIÓN ESPAÑOLA DE PARQUES Y JARDINES PÚBLICOS (1990): Método de valoración del arbolado ornamental. Norma Granada. Asociación Española de Parques y Jardines Públicos. Ayuntamiento de Granada. Comité Español del Programa el Hombre y la Biosfera.UNESCO.

BERTRAND, G. Paisagem e geografia física global: esboço metodológico. **Ra'e Ga**, Curitiba, n. 8, p. 141-152, 2004.

CAMARA, G. Geoprocessamento para projeto ambientais. INPE.1996

Câmara Municipal de Bragança. Disponível em: <http://www.cm-braganca.pt>. Acesso: 28 set. 2010.

CALVÃO, T. Breve panorama do coberto vegetal natural em Portugal. Disponível em: <http://www.ensino.uevora.pt/mpa/6ed/modulo\_1/docs/mod\_1\_2/VPd.PDF>. Acesso 10 out. 2010. CARVALHO, A. M.; GONÇALVES, A. Espaços Verdes de Bragança. Bragança: 2008.

CHANTAL, B.-P. & RAISON, J.P. Paisagem. In: *Enciclopédia Einaudi*. v.8. Lisboa: Imprensa Nacional. p. 138-159.

CLARK, J.R. and MATHENY, N.P., 1993. Photographic Guide to the Evaluation of Hazard Trees in Urban Areas. International Society of Arboriculture. Second Edition. USA. ISBN: 9781881956044.

CHRISTO, J.A.; DIAS, A.N. - Inventário Florestal da Arborização Urbana do Centro da Cidade de Prudentópolis – PR (p. 76- 93).

GOLDANI, J. Z. Ocupação Antrópica e Sócio-ambiental da microbacia do Rio Vacacaí-Mirim – RS. Disponível em: http://coralx.ufsm.br/rgeomatica/images/vl31/4.pdf. Acesso: 19 ago 2009.

INSTITUTO GEOGRÁFICO PORTUGUÊS. Disponível em: <http://www.igeo.pt/atlas/Cap1/Cap1d\_7.html>. Acesso: 06 out. 2010.

INSTITUTO DE METEREOLOGIA DE PORTUGAL (IM). Disponível em: <http://www.meteo.pt/pt/areaeducativa/otempo.eoclima/clima.pt/index.html>. Acesso: 06 out. 2010. INSTITUTO NACIONAL DE ESTATISTICAS DE PORTUGAL (INE). Disponível em: <http://www.ine.pt/xportal/xmain?xpid=INE&xpgid=ine\_main>. Acesso: 09 out. 2010.

KLOCK, U. Medição da madeira. Disponível em: <http://www.joinville.udesc.br/sbs/professores/arlindo/materiais/medicao2006\_\_PPTminimizer\_.ppt >. Acesso: 28 set. 2010.

LANGOWSKI, E. Manual prático de poda e arborização urbana, 3ª edição. Cianorte: Apromac, 2001, 42p.

LIMA NETO, E. M.; RESENDE, W. R.; SOUZA, H. T. R.; MELO E SOUZA, R. A paisagem urbana e sua relação com as áreas verdes: Centro de Aracaju (Sergipe). Construções de Paisagens: instrumentais práticos, teóricos-conceituais e projetuais, Coleção Paisagens Culturais, Volume 3, Editora: EBA, Rio de Janeiro, 2008.

LIMA NETO; E. BIONDE, D; ARAKI, H. Aplicação do SIG na arborização viária – Unidade Amostral em Curitiba- PR. III Simpósio Brasileiro de Ciências Geodésicas e Tecnologias da Geoinformação Recife - PE, 27-30 de Julho de 2010.

MAGRO, T. C. Manejo de paisagens em áreas florestadas. **Silvicultura**, v. 18, n. 69, p. 38-45, 1997. MENEGUETTI, G. I. P. Estudo de dois métodos de amostragem para inventário da arborização de ruas dos bairros da orla marítima do município de Santos - SP. Dissertação (Mestrado em Recursos Florestais). Piracicaba: ESALQ/USP – Escola Superior de Agricultura "Luiz de Queiroz", 2003.

METEOROLOGIA DE PORTUGAL. Disponível em: <http://www.meteopt.com>. Acesso: 09 dez. 2010.

MILANO, M. S. Métodos de amostragem para avaliação de arborização de rua. In: CONGRESSO BRASILEIRO DE ARBORIZAÇÃO URBANA, 2, 1994, São Luís. Anais. São Luís: Sociedade Brasileira de Arborização Urbana, 1994. p. 163 – 168.

PIVETTA, K. F. L. SILVA FILHO, D. F. da. Arborização Urbana. BOLETIM ACADÊMICO Série Arborização Urbana UNESP/FCAV/FUNEP Jaboticabal, SP – 2002. Disponível em: <http://www.slideshare.net/flavia.smarti/arborizao-urbana>. Acesso: 17 ago. 2010.

RODRIGUES, L. M. T. 2008a. Avaliação da condição actual e valor patrimonial das árvores de interesse público dos distritos de Vila Real, Viseu e Bragança. Rel. Final Est. Eng. Flor., UTAD, Vila Real, 61 pp.

RODRIGUES, L. M. T. 2008b. Condição Actual e Valor Patrimonial das Árvores de Interesse Público. Debate: As Árvores: do meio urbano à floresta. UTAD. Vila Real.

SARMIENTO, M. Á; RODRÍGUEZ, A. P. Métodos de valoración ambiental: un nuevo método basado en la variación del Producto Interior Bruto. **Catastro**. 2005. Disponível em: <http://www.catastro.meh.es/esp/publicaciones/ct/ct53/03-CATASTRO\_53.pdf>. Acesso: 20 set. 2010.

SOEIRO, R. **Portugal Perfil Geográfico.** Lisboa, Editorial Estampa, 1997.

TRIMBLE, Navigation Limited. Manual Técnico das Especificações do receptor Juno Handheld SB, 2007.

WADSWORTH, F.H. *Producción florestal para America Tropical*. Washington: USDA, 2000. 602p.

### **ANEXO 1:**

### **Platanus hispanica**

**Nome cientifico:** *Platanus orientalis* var. acerifolia **Família:** Platanaceae **Forma:** árvore média **Crescimento:** rápido **Exposição:** sol; lugares abrigados pelo vento **Altura:** 14 m **Largura:** 10 m **Valor Ornamental**: médio **Disponibilidade:** baixa **Usos:** requerem cuidadosa atenção por causa de sua baixa adaptação no clima frio. **Umidade:** alta **Textura:** argiloso **pH:** alcalino neutro **Solo:** solos profundos e molhado. **Doenças:** cancros **Observações:** baixa resistência do inverno, bastante resistente à poluição urbana, planta em áreas abrigadas. **Folhas e frutos:**

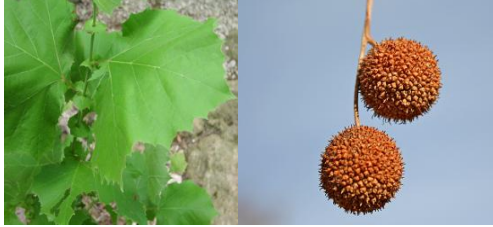

**Nome cientifico:** *Tilia tomentosa* **Família:** Tiliaceas **Forma:** Acima da média árvore **Crescimento:** rápido **Exposição:** sol ou semi-sombra **Altura:** 15 m **Largura:** 9 m **Valor Ornamental:** médio **Disponibilidade:** baixa **Usos:** isolados e possuem alinhamento apropriado. **Umidade:** médio **Textura:** argiloso **pH:** neutro **Solo:** Solos profundos, e de fácil recuperação **Doenças:** Leve sensibilidade e dieback **Observações:** suporta muito bem às condições urbanas, além de boa resistência à insetos.

**Tilia tomentosa**

### **Folhas e Frutos:**

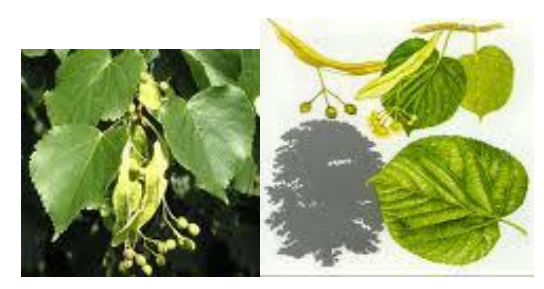

## **Juniperus communis**

**Nome cientifico:** *Juniperus canadensis* **Família:** Cupressaceae **Forma:** arbusto **Crescimento:** baixa **Exposição:** sol **Altura:** 0,6 m **Largura:** 0,5 m **Valor Ornamental:** médio **Disponibilidade:** ramos ligeiramente ascendentes, espalhando-se rapidamente horizontalmente. **Usos:** isolados e alinhamento apropriado. **Umidade:** baixa **Textura:** argiloso, arenoso **pH:** ácido, neutro ou alcalino **Compactação:** tolerante **Solo:** pouco exigentes **Doenças:** Sensibilidade leve as ferrugens. **Folhas:**

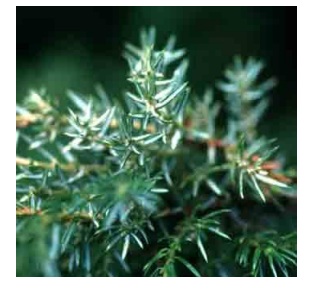

**Frutos:**

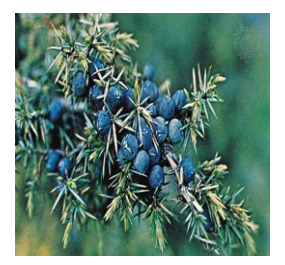

## **Acer pseudoplatanus**

**Nome cientifico:** *Acer pseudoplatanus* L **Família:** Sapindaceae **Forma:** árvore média **Crescimento:** baixo **Exposição:** sol ou parte da sombra **Altura:** 25 - 30 **Largura:** 9 m **Valor Ornamental:** baixa **Disponibilidade:** Porto globulares e denso asas ramificação **Usos:** isolate, screen and solid **Umidade:** alta média **Textura:** argiloso, arenoso ou orgânicos. **pH:** neutro **Compactação:** baixa tolerância **Solo:** profundos e bem drenados **Doenças:** alguns problemas patológicos

### **Folhas:**

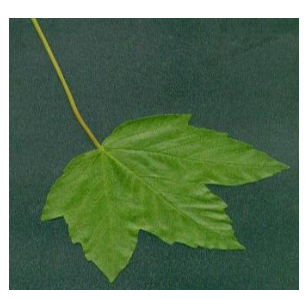

### **Frutos:**

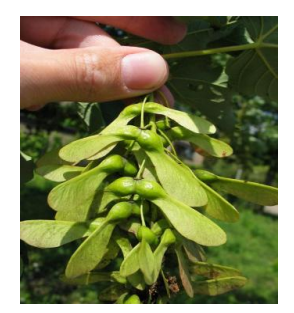

## **Quercus rubra**

**Nome cientifico: Família:** Fagaceae **Forma:** árvore grande **Crescimento:** médio a rápido **Exposição:** sol **Altura:** 24 m **Largura:** 24 m **Valor Ornamental:** muito alto **Disponibilidade:** piramidal, tornando-se arredondados, ramos horizontais e com a idade tornando-se achatado. **Usos:** satisfatório **Umidade:** médio **Textura:** arenoso **pH:** neutro, levemente ácido **Solo:** drained Solos, no calcareous **Doenças:** few problems pathology, anthrax **Observações:** rústico, um pouco sensível à geada, se apoia as condições urbanas.

### **Folhas:**

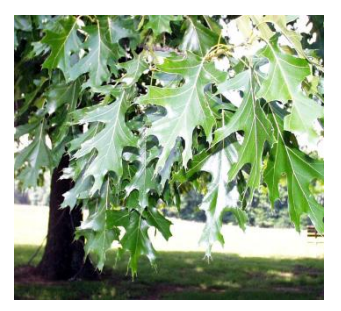

**Frutos:**

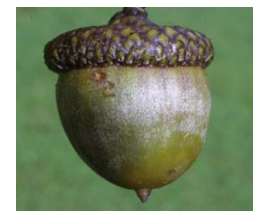

## **Cydonia oblonga**

**Nome cientifico: Família:** Rosaceae **Forma:** árvore pequena **Crescimento:** média **Exposição:** sol abundante **Altura:** 5-8 m **Largura:** 4-6 m **Valor Ornamental:** pequena **Disponibilidade:** depende da estação **Usos:** adequados **Umidade:** solo fértil e úmido **Textura:** arenoso **pH:** ácido, neutro **Solo:** argila, argiloso, arenoso, úmido, mas bem drenados **Doenças:** Podridão nos frutos **Folhas:**

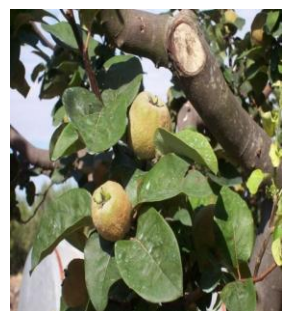

**Frutos:**

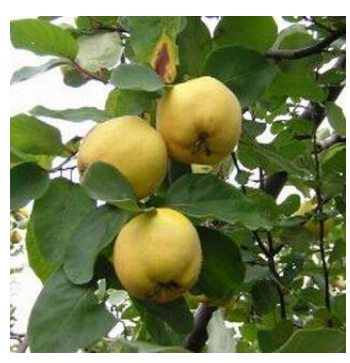

## **Prunus dulcis**

**Nome cientifico: Prunus dulcis Família:** Rosaceae **Forma:** árvore média **Crescimento:** rápido **Exposição:** sol **Altura:** 4-10 m **Largura:** 3-5 m **Valor Ornamental:** média **Disponibilidade:** tronco reto, espalhando galhos, casca lisa, marrom avermelhado. **Usos:** baixa **Umidade:** baixa **Textura:** arenoso **pH:** neutro ou alcalino **Solo:** Solos bem drenados, mesmo pobres. **Doenças:** Sensibilidade média: anthrax

### **Folhas:**

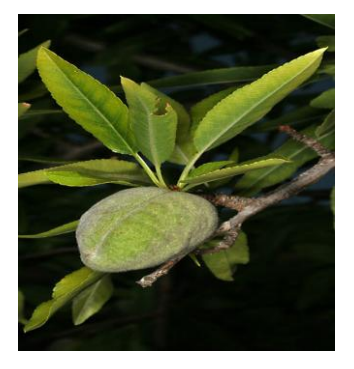

**Frutos:**

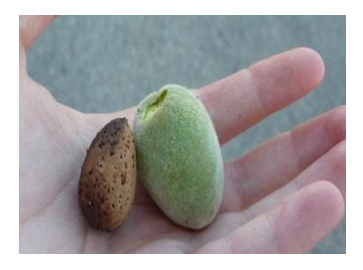

## **Thuja**

**Nome cientifico:** T*huja occidentalis* **Família:** Cupressacees **Forma:** árvore média **Crescimento:** lento a moderado **Exposição:** Sol e sombra, atmosfera úmida de preferência. **Altura:** 12m **Largura:** 4m **Valor Ornamental:** médio **Disponibilidade:** elevada **Usos:** isolado, tela, proteção de massa **Umidade:** elevada **Textura:** argilosa ou orgânica. **pH:** ácido, neutro ou alcalino. **Solo:** fresco, profundo e calcário. **Doenças:** pouco problemas patológicos.

### **Folhas:**

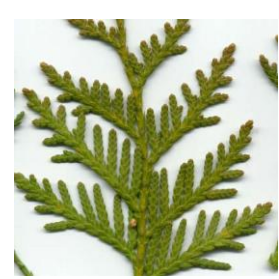

## **Frutos:**

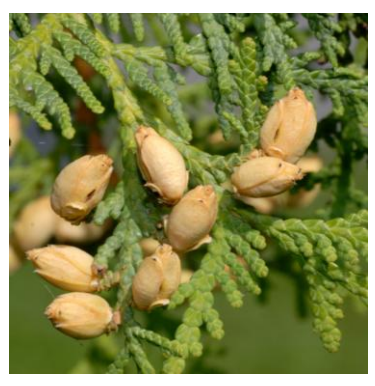

## **Catalpa**

**Nome cientifico:** *Catalpa bignonioides* **Família:** Bignoniacées **Forma:** arbusto **Crescimento:** rápido **Exposição:** sol **Altura:** 5m **Largura:** 5m **Valor Ornamental:** médio **Disponibilidade:** boa **Usos:** isolado, propício para pequenos jardins, para a sua folhagem ornamental. **Umidade:** média **Textura:** argiloso **pH:** netro a alcalino **Solo:** solos ricos e profundos. **Doenças:** oídio

### **Cupressus lusitanica**

**Nome cientifico:** *Cupressus lusitanica* **Família:** Cupressaceae **Forma:** agulha **Crescimento:** rápido **Exposição:** sol **Altura:** 30m **Largura:** 5m **Valor Ornamental:** médio **Disponibilidade:** boa **Usos:** propício para pequenos jardins **Umidade:** média **Textura:** franco-arenosa **pH:** ácido **Solo:** solos ricos e profundos

### **Folhas:**

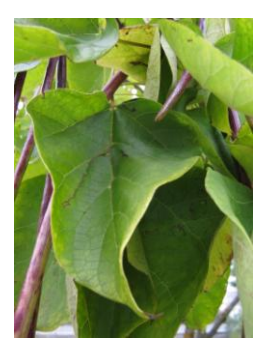

### **Frutos e folhas:**

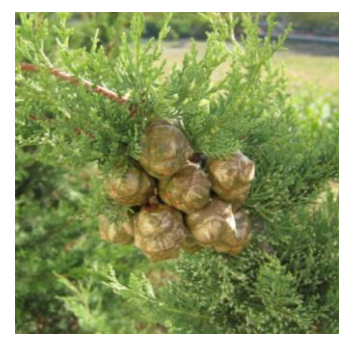

# **Acer campestre**

# **Pinus pinea**

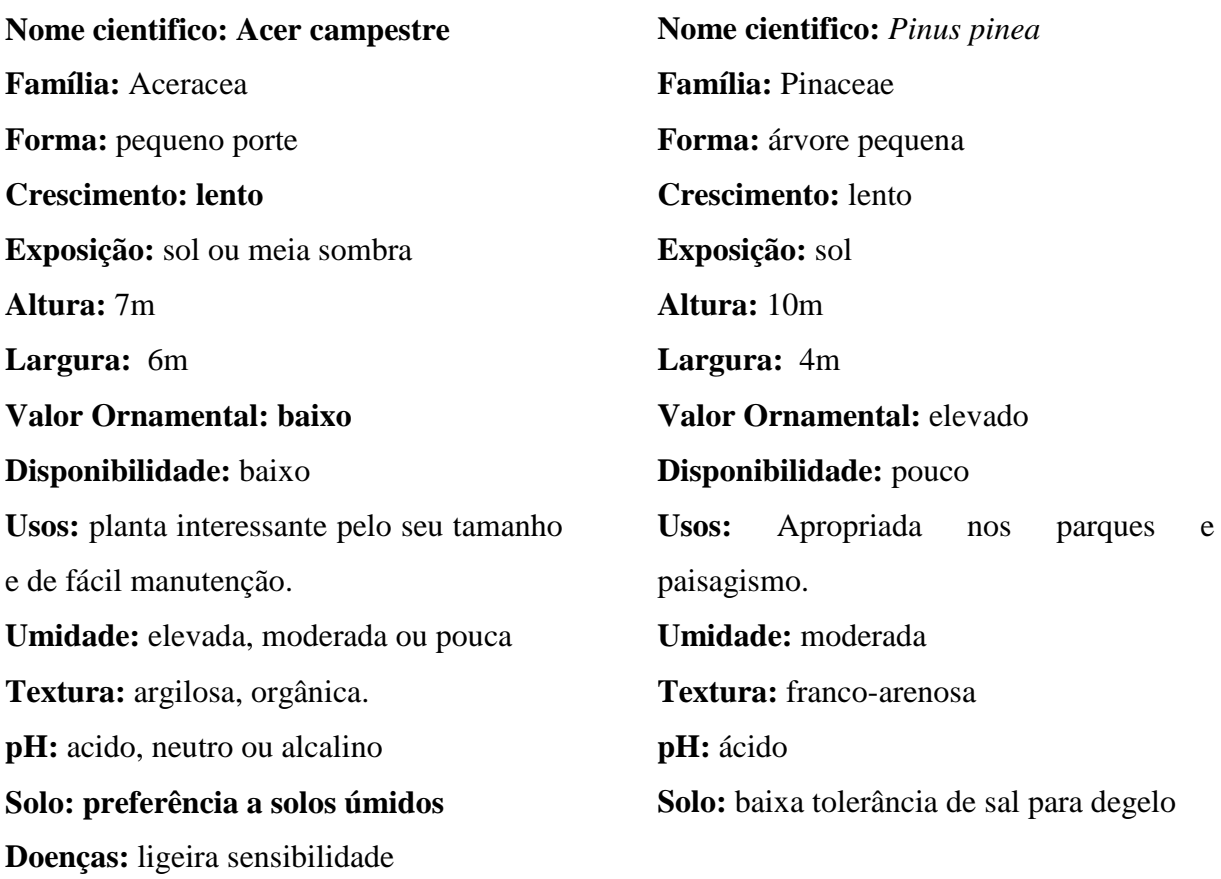

## **Folhas:**

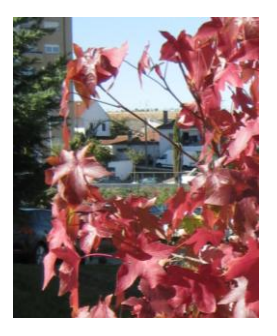

## **Folhas:**

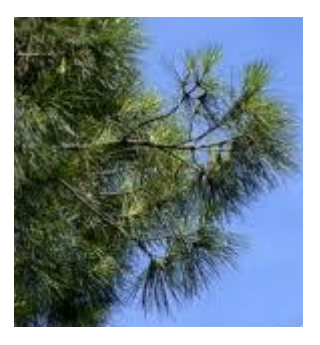

### **ANEXO 2:**

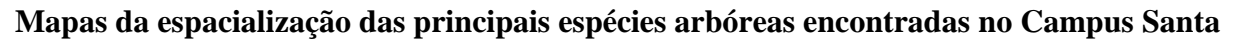

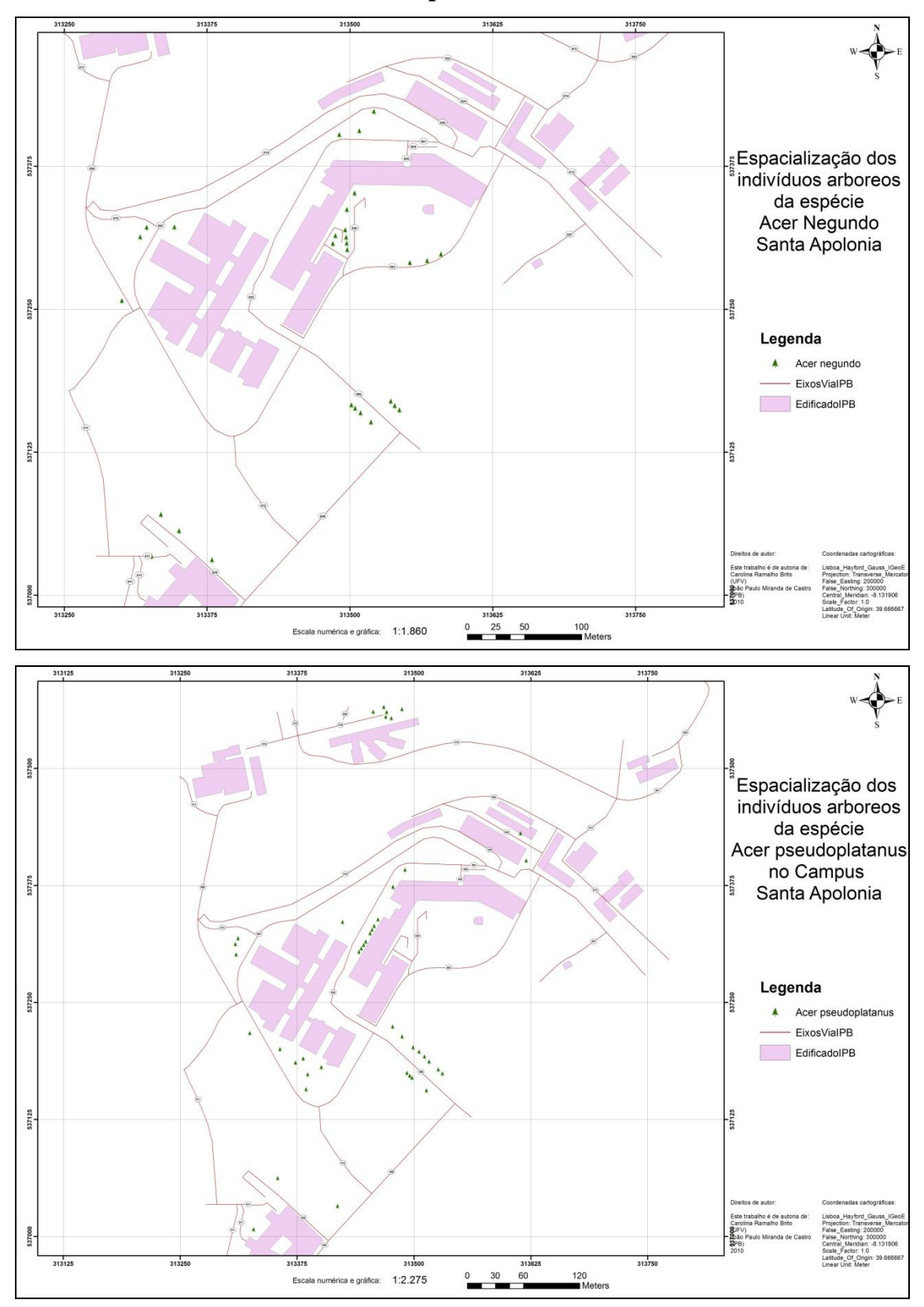

### **Apolónia.**

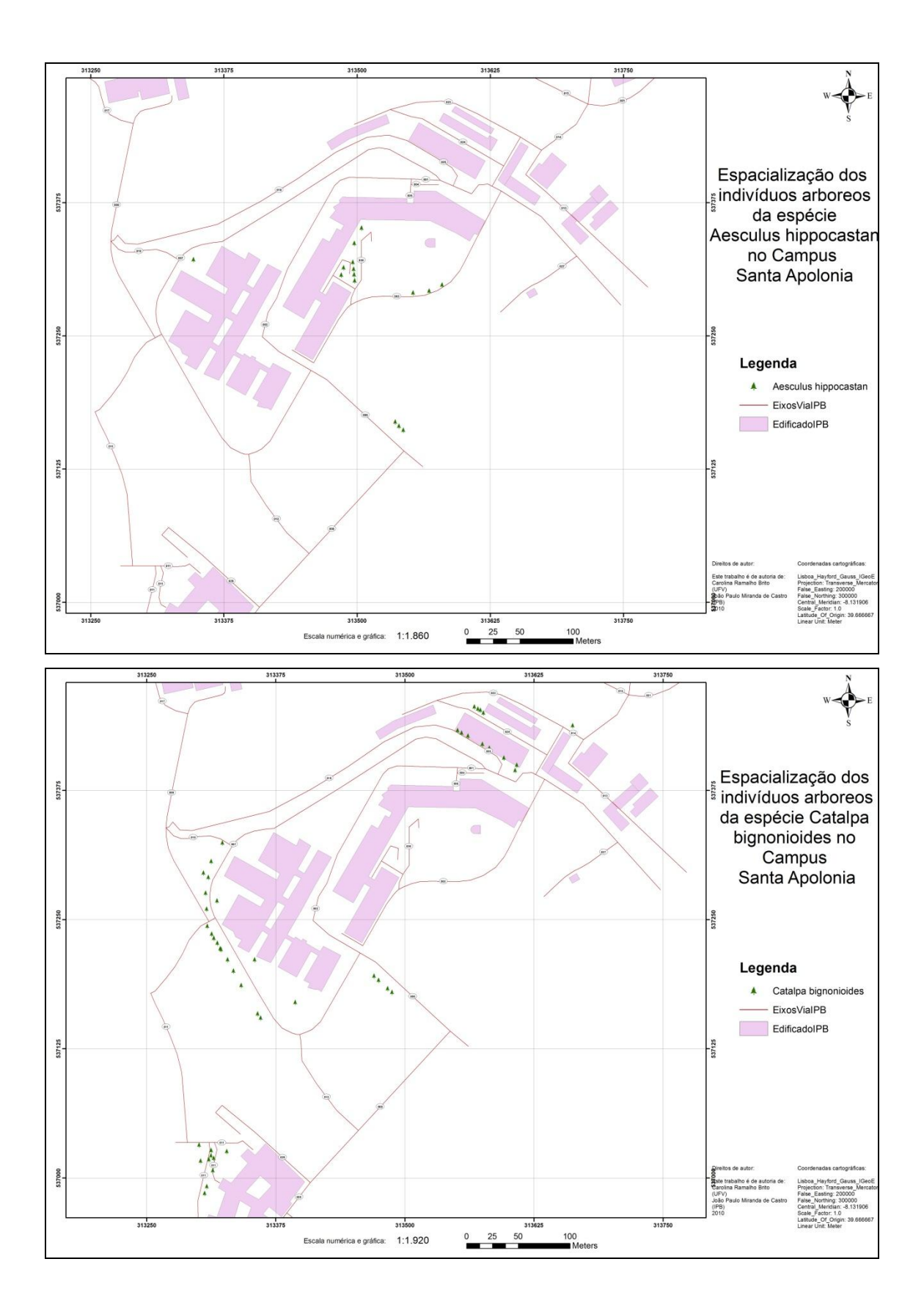

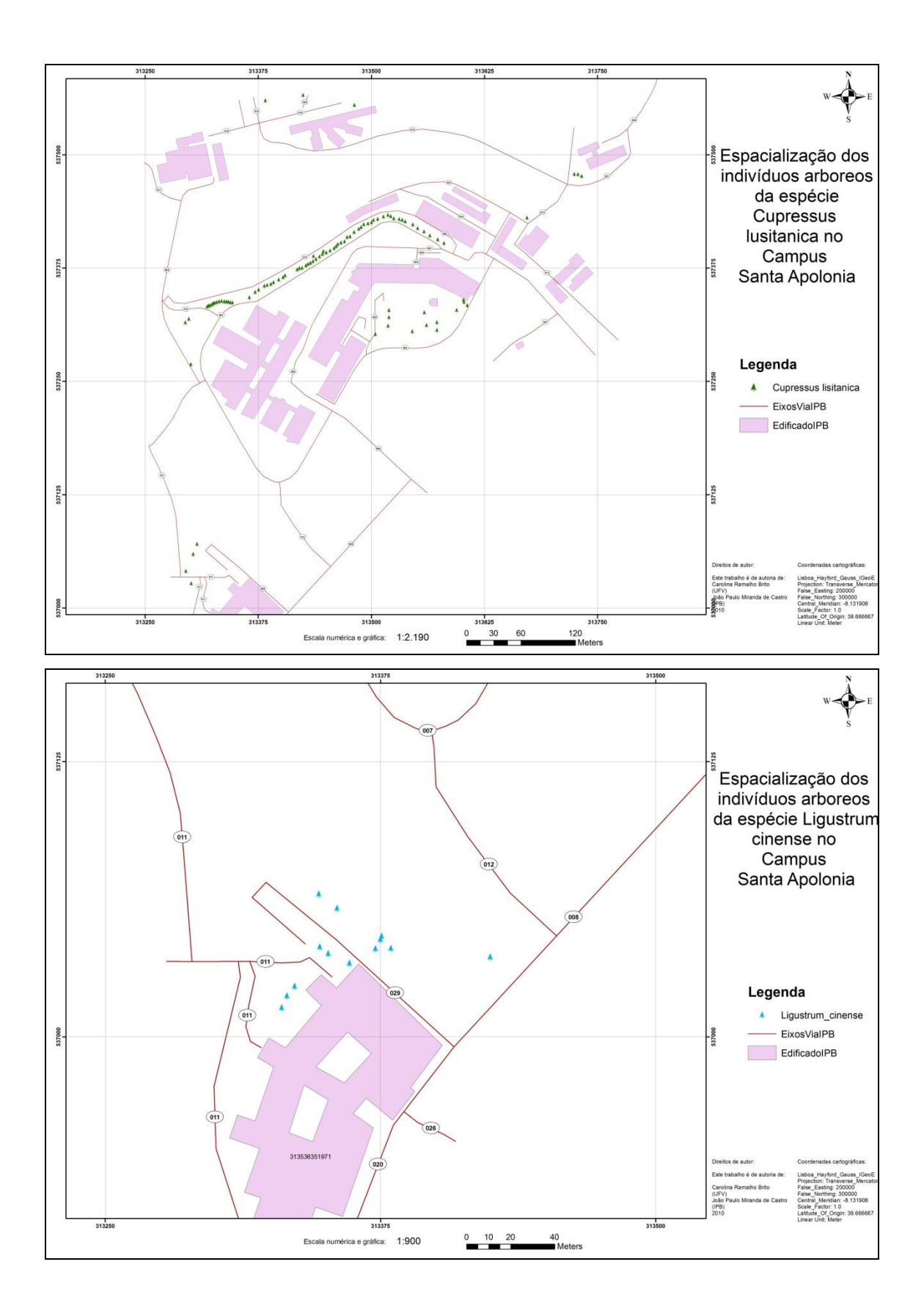

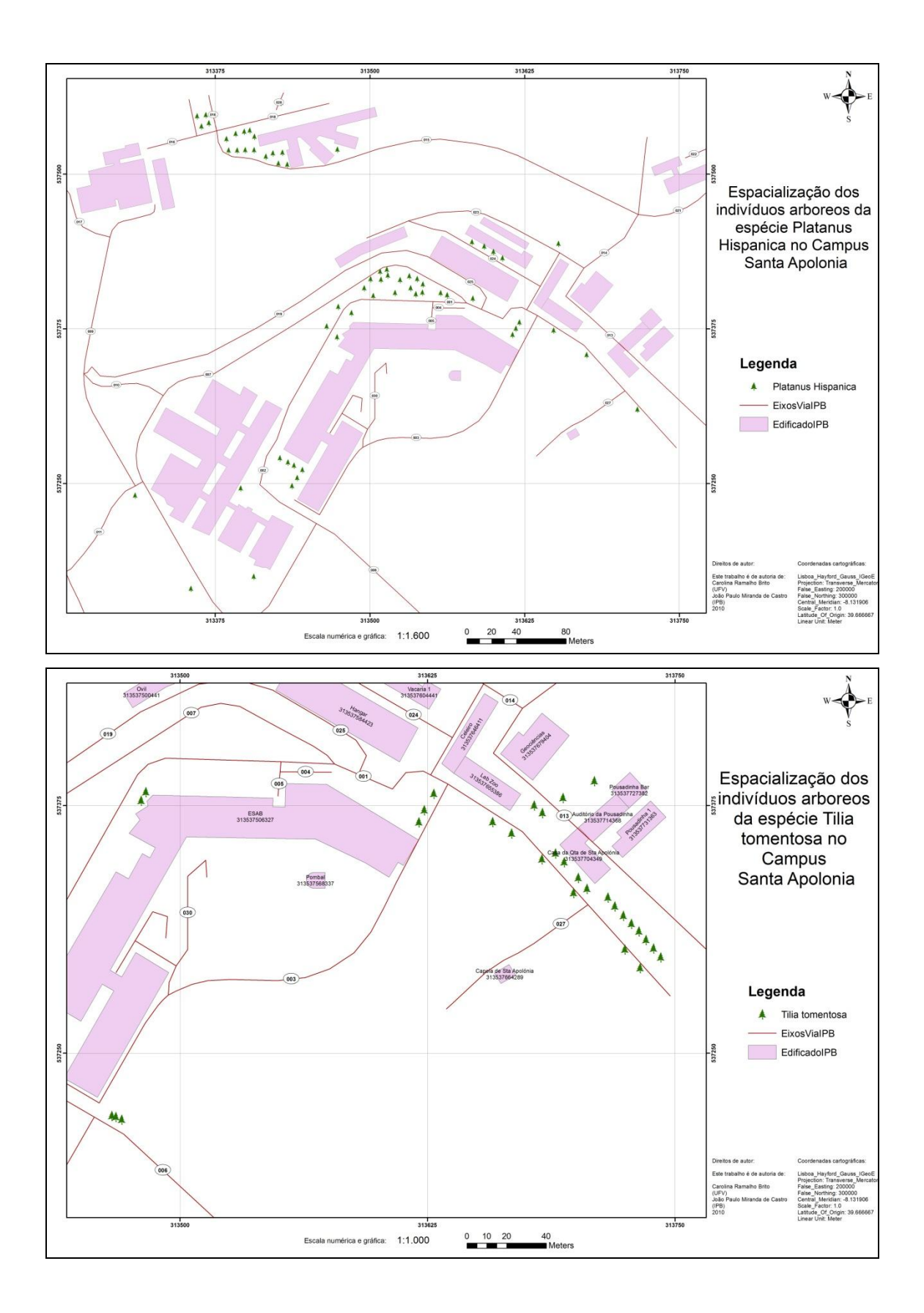